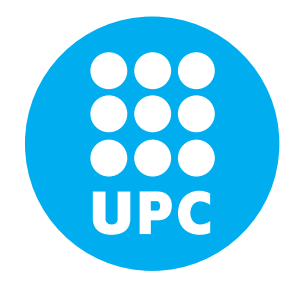

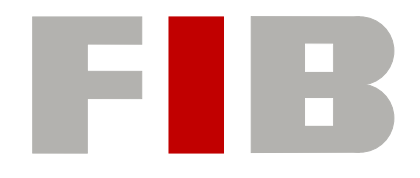

# **Universitat Politècnica de Catalunya (UPC) - BarcelonaTech Facultat d'Informàtica de Barcelona (FIB) Treball Final de Grau (TFG)**

2012-2013 | Spring Term Computer Architecture Department (DAC) Bachelor Degree in Informatics Engineering (Computing)

# **Domain Specific Languages for High Performance Computing**

A Framework for Heterogeneous Architectures

**Alejandro Fernández Suárez**

(alejandro.fernandez@bsc.es)

Director: **Eduard Ayguadé Parra** (eduard@ac.upc.edu) Co-director: **Vicenç Beltran Querol** (vbeltran@bsc.es) In the hallway of the university, Dominique asked a colleague: "I've always wondered why, in general, people talk using always the same general cumbersome vocabulary instead of trying to be concise and specific".

"Hmm" retorted his surprised interlocutor, "well, I suppose everybody likes keeping things simple, like using the first words that come to their minds and everybody knows".

"Yeah, that's it!", exalted Dominique, "Simple, short, concise and specific so everybody gets your point!".

This puzzled the interlocutor, but both walked into class with a happy smile...

# **Acknowledgments**

I would like to thank my advisors Vicenç Beltran and Eduard Ayguadé for giving me the opportunity to work at BSC and be involved in very exciting projects. Thanks for believing in me for this project, listening to my ideas and all the helpful comments and advice about my work. I am also grateful to Tomasz Patejko for all his help, comments and deep thinking conversations.

The early days of this project were about getting to know the potential of LMS for our purpose. I would like to thank Arvind Sujeeth and Tiark Rompf for their detailed explanations about LMS and Delite when I was trying to understand the whole system.

Thanks also to Florentino Sainz for his work on the OpenCL support for the Mercurium compiler and all the programming models department people that make our code able to run. In general, thanks to all my colleagues at BSC for being part of a great and enjoyable work environment.

Special thanks to my lovely girl Eva, for her support in everything I do and her enthusiasm in reading and commenting my documents. I really enjoy your questions about practically everything, they help me to better understand everything I write about.

Last but not least, I want to thank my friends and family for their support and providing a healthy counterbalance to my work and research.

## **Domain Specific Languages for High Performance Computing**

Alejandro Fernández Suárez

Computer Architecture Department (DAC) Universitat Politècnica de Catalunya (UPC) 2013

#### **ABSTRACT**

[High Performance Computing \(HPC\)](#page-90-0) relies completely on complex parallel, [hetero](#page-89-0)[geneus architectures](#page-89-0) and distributed systems which are hard and error-prone to exploit, even for [HPC](#page-90-0) specialists. Further and further knowledge on runtime systems, dependency tracking, memory transaction optimization and many other techniques are a must-have requirement to produce high quality software capable of exploiting every single bit of power an [HPC](#page-90-0) system has to offer. On the other hand, [domain experts](#page-89-1) like geologists or biologists are usually not technology-aware enough to produce the best software for these complex systems. Nowadays, the only way to successfully exploit an HPC system requires that computer and [domain experts](#page-89-1) work closely towards producing applications to solve domain problems. [Domain experts](#page-89-1) have the knowledge on the domain algorithms, while computer experts know how to efficiently map these algorithms on [HPC](#page-90-0) systems.

This project proposes a framework that eases most of the processes related to the production of [Domain Specific Languages \(DSLs\)](#page-90-1) that run on top of accelerator-based heretogeneus architectures. By using [DSLs,](#page-90-1) [domain experts](#page-89-1) can develop their applications using their own high level language, focusing only on their hard-enough issues. Meanwhile, computer experts stay only improving the implementation of these [DSLs](#page-90-1) to make the most out of an [HPC](#page-90-0) platform. This way, we keep each expert focused as much as possible on its natural domain of expertise.

Keywords: DSL, OmpSs, Scala, OpenCL, Compilers, Parallelism.

# **Lenguajes de Dominio Específico para Computación de Alto Rendimiento**

Alejandro Fernández Suárez

Departamento de Arquitectura de Computadores (DAC) Universitat Politècnica de Catalunya (UPC) 2013

#### **RESUMEN**

La computación de alto rendimiento (HPC) se basa en la utilización de sistemas distribuidos heterogêneos difíciles de explotar, incluso por expertos en el área de HPC. Para producir software HPC capaz de explotar toda la potencia de un supercomputador, cada vez se requiere más conocimiento en técnicas avanzadas de programación tales como análisis de dependencias u optimización de transacciones de memoria. Por otra parte, expertos de dominio tales como geólogos o biólogos no estan tan familiarizados con las tecnologías actuales como para producir software para arquitecturas modernas. Por este motivo, la única manera de explotar supercomputadores actuales es hacer que los expertos de dominio trabajen muy conjuntamente con programadores expertos para producir sus aplicaciones.

Este proyecto propone un sistema que agiliza muchos de los procesos asociados al desarrollo de DSLs para HPC. Mediante el uso de DSLs, los expertos de dominio pueden desarrollar sus aplicaciones utilizando su propio lenguaje de alto nivel, centrándose solamente en sus ya complicados problemas. Mientras tanto, los programadores expertos focalizan sus esfuerzos en mejorar y optimizar la implementación de estos DSLs de modo que aprovechen al m´aximo los recursos que ofrezca cada sistema. De este modo, cada experto se mantiene en su dominio natural, maximizando así su productividad.

Palabras clave: DSL, OmpSs, Scala, OpenCL, Compilador, Paralelismo.

# **Llenguatges de Domini Específic per a Computació d'Alt Rendimient**

Alejandro Fernández Suárez

Departament d'Arquitectura de Computadors (DAC) Universitat Politècnica de Catalunya (UPC) 2013

#### **RESUM**

La computació d'alt rendiment (HPC) es basa en la utilizació de sistemes distribuïts heterogenis difícils d'explotar, inclús per experts en l'àrea de HPC. Per a produïr software HPC capaç d'explotar tota la potència d'un supercomputador, cada cop es requereix més coneixement en tècniques avançades de programació tals com anàlisi de dependències o optimizació de transaccions de memòria. D'altra banda, experts de domini tals com geòlegs o biòlegs no estan tan familiaritzats amb les tecnologies actuals com per a produ¨ır software per a arquitectures modernes. Per aquest motiu, l'´unica manera d'explotar supercomputadors actuals es fer que els experts de domini treballin molt conjuntament amb programadors experts per tal de produïr les seves aplicacions.

Aquest projecte proposa un sistema que agilitza molts dels processos associats al desenvolupament de DSLs per a HPC. Mitjançant DSLs, els experts de domini poder desenvolupar les seves aplicacions fent servir el seu propi llenguatge d'alt nivell, concentrant-se en els seus prou complicats problemes. Mentres tant, els programadors experts focalitzen els seus esforços en millorar i optimitzar la implementació d'aquests DSLs de manera que aprofitin al m`axim els recursos que ofereix cada sistema. D'aquesta manera, cada expert es manté al seu domini natural, maximitzant així la seva productivitat.

Paraules clau: DSL, OmpSs, Scala, OpenCL, Compilador, Paral·lelisme.

# **Table of Contents**

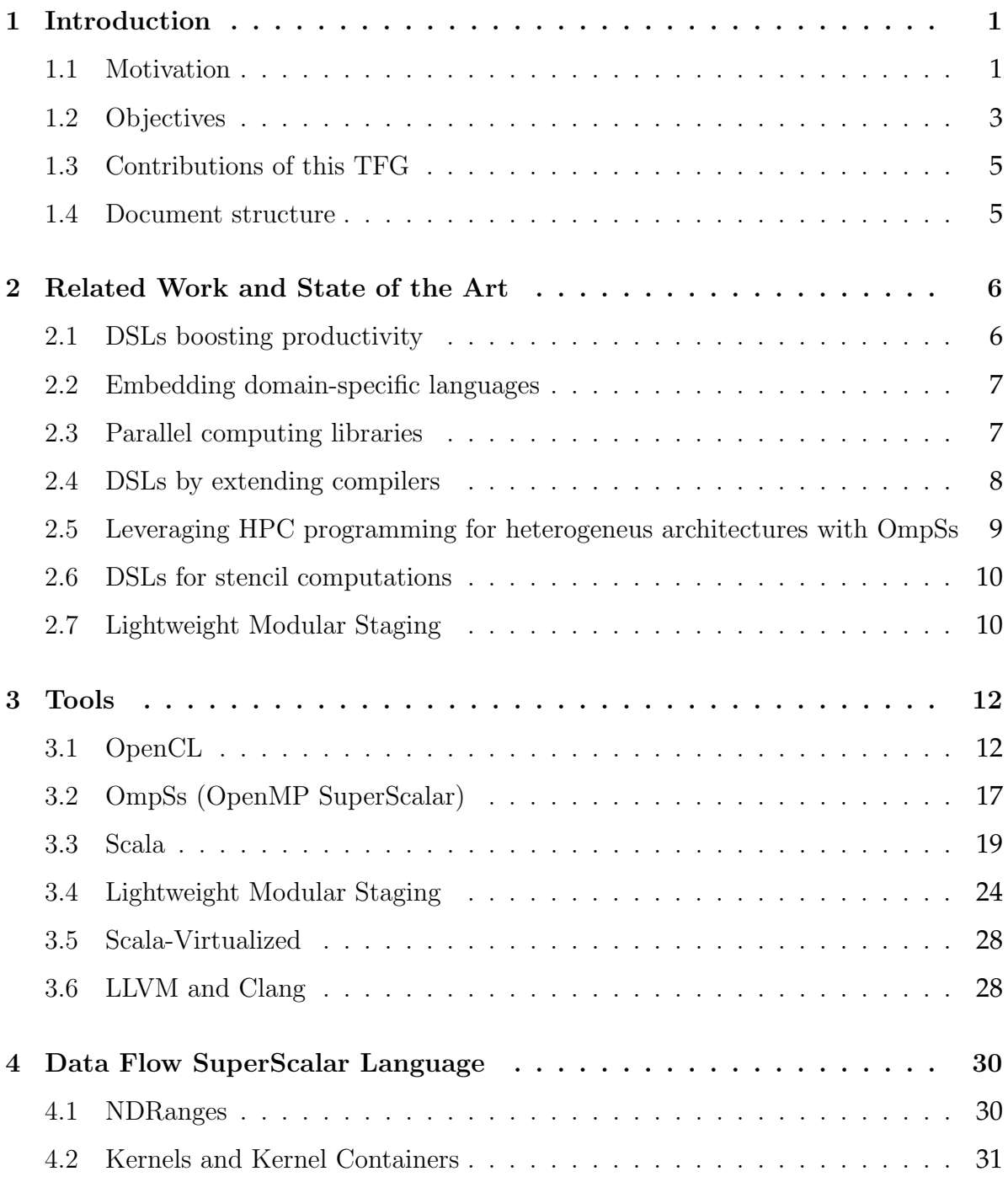

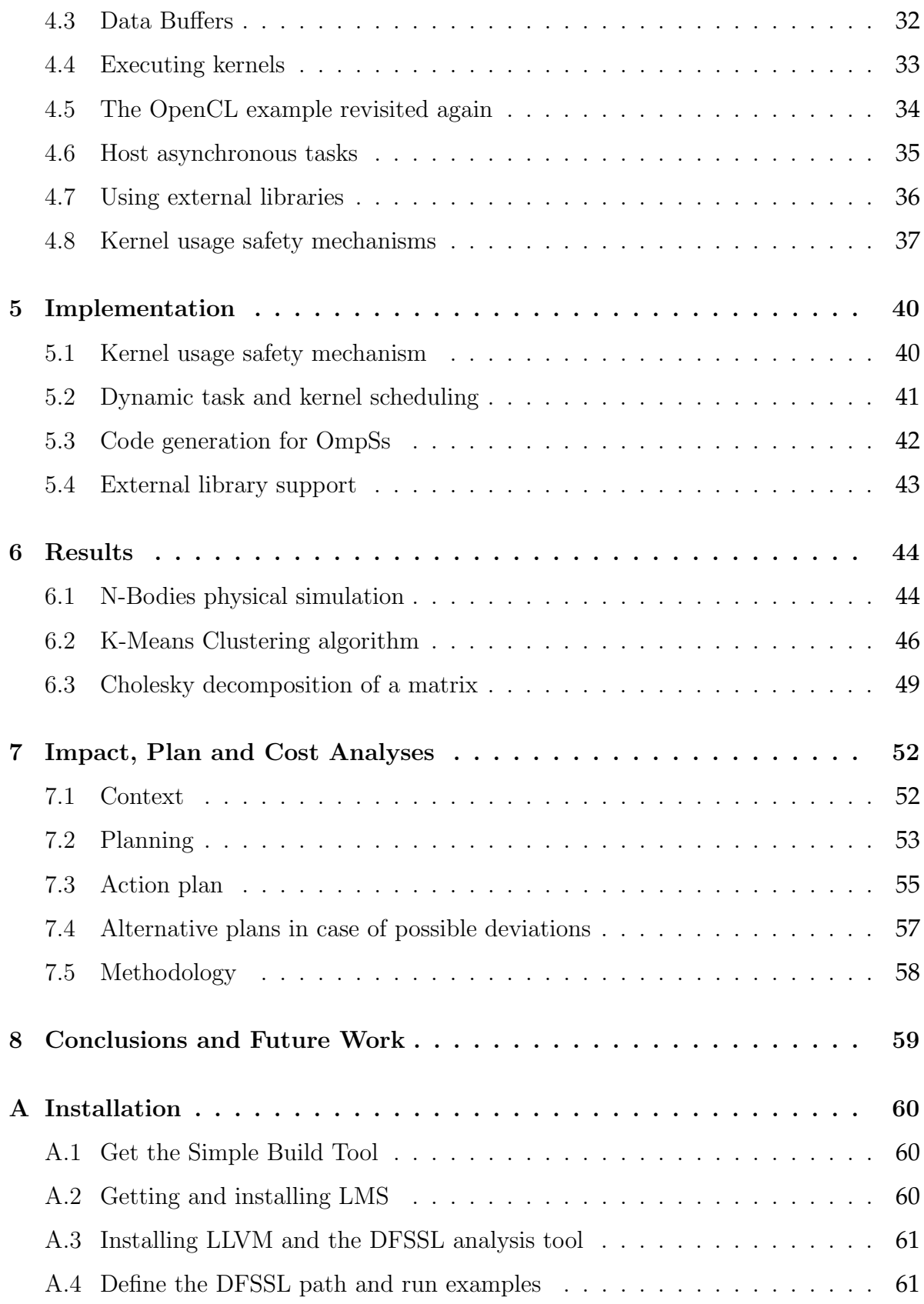

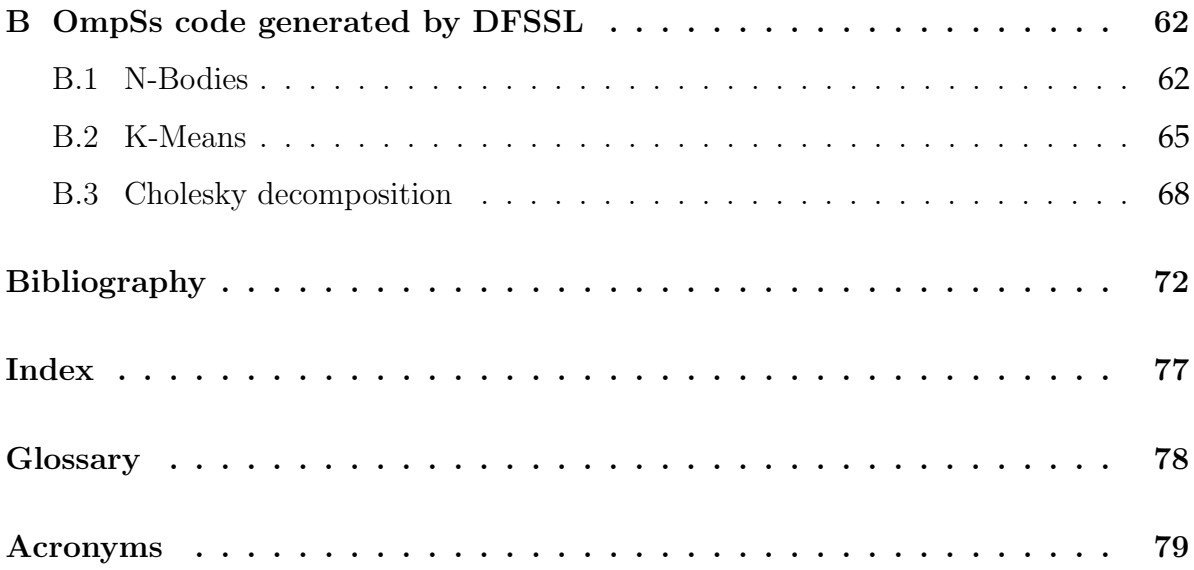

# **List of Figures**

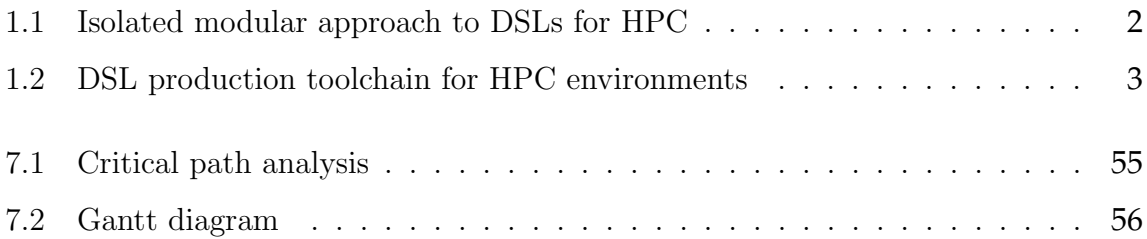

# **List of Code Samples**

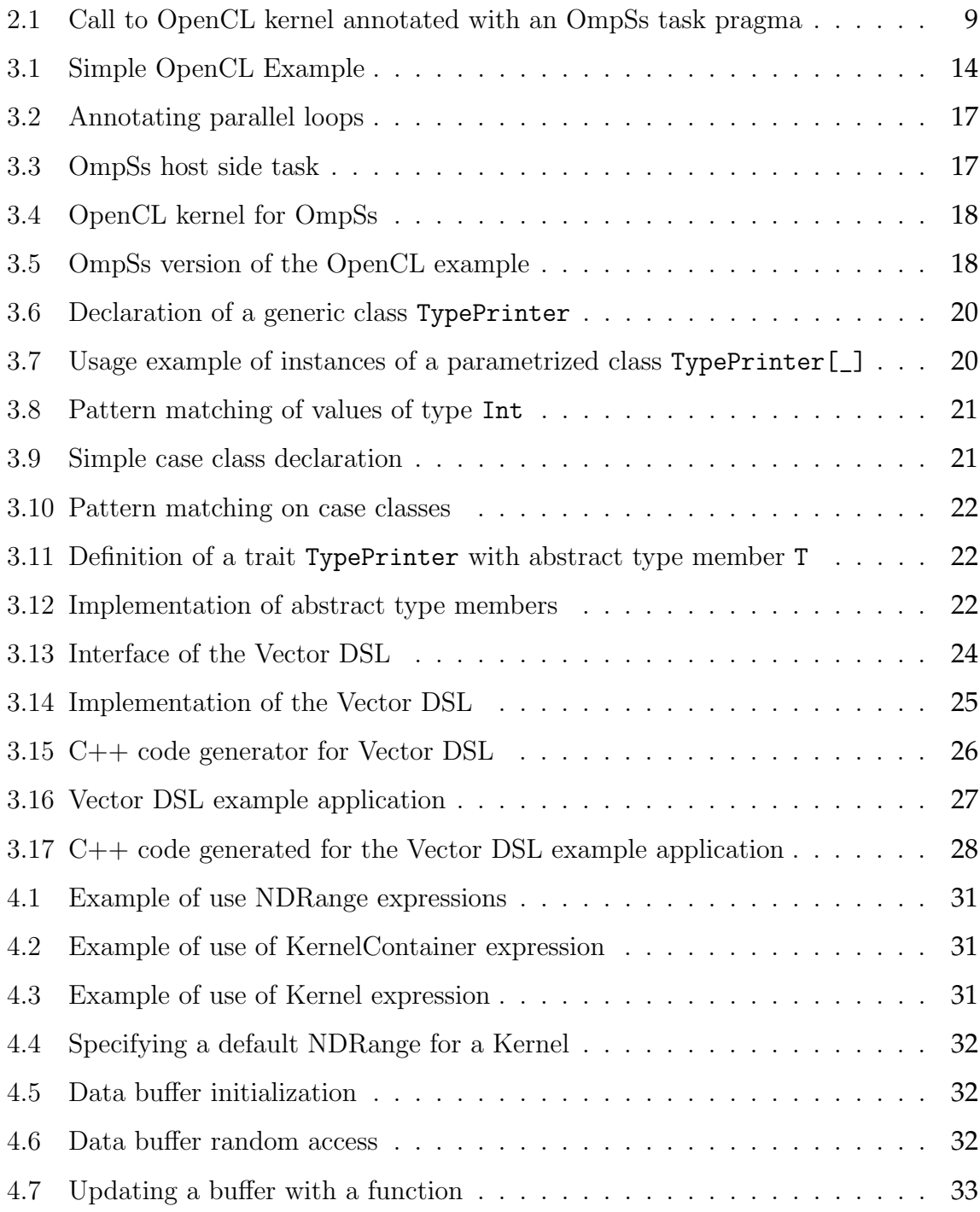

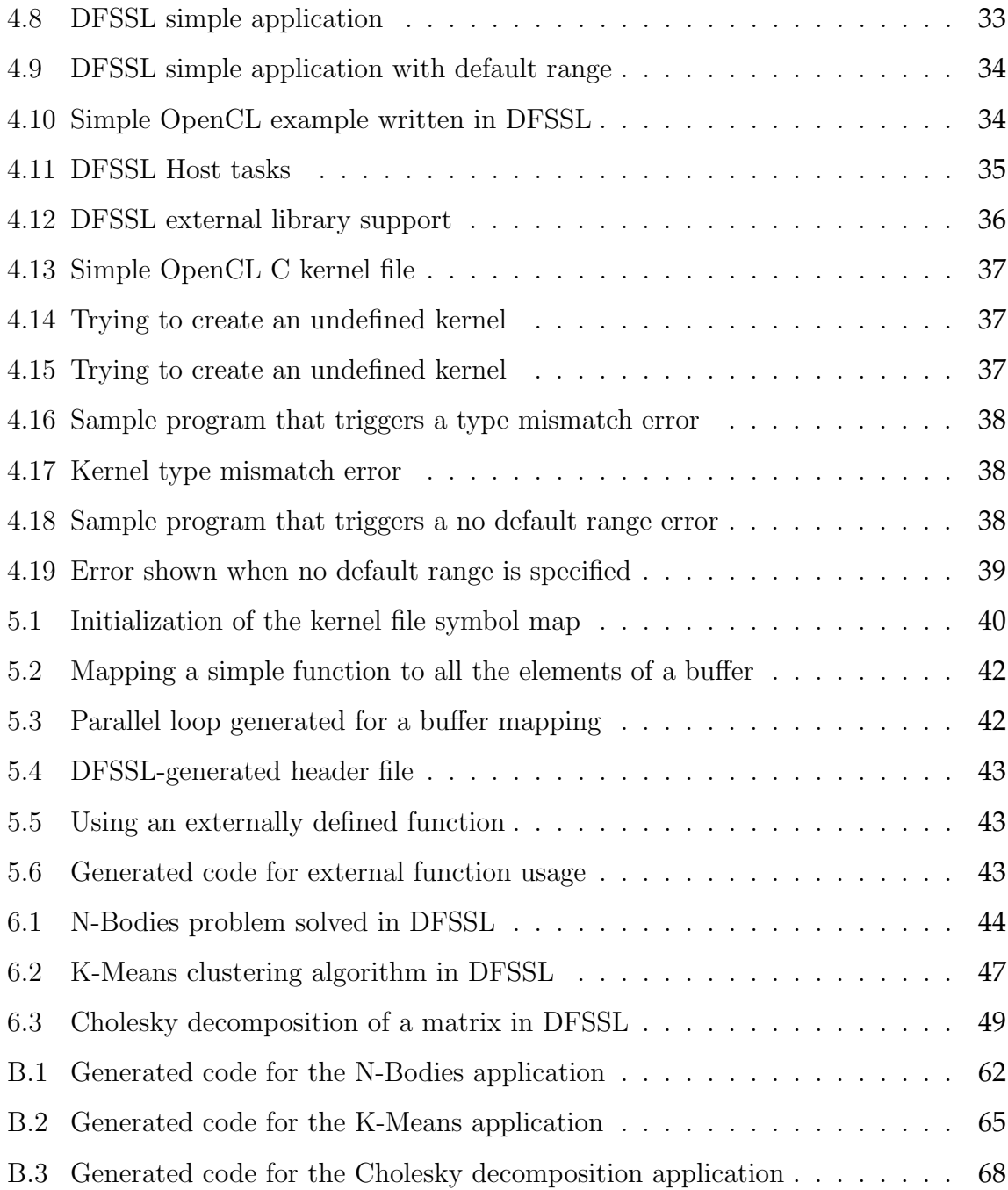

# <span id="page-12-0"></span>CHAPTER 1 **Introduction**

The evolution of computer architectures is nowadays focused on multicore technology. Every single computer, even mobile phones have more than one central processing unit. Therefore, multicore technology is everywhere today, and we require parallel programming techniques to use them efficiently. Thus, parallel programming does no longer just involve expert parallel programmers, but even also mobile application and web developers, operative system programmers, and many more, specially scientists working in supercomputing environments. However, computer architectures are becoming more and more heterogeneous and complex, with more and more different parallel programming models and techniques, which makes it difficult even for experts to keep pace. So, how do we keep productivity and performance at the same time? Application developers need to keep producing their applications, but they also need them to be scalable, fast and efficient in modern architectures. Domain Specific Languages (DSLs) are in fact the most popular approach for such purpose.

[DSLs](#page-90-1) are known for being small languages designed to only solve problems from a particular domain. First, due to their tight coupling with a specific domain, they allow [domain](#page-89-1) [experts](#page-89-1) to intuitively express their applications. However, the performance and [scala](#page-89-3)[bility](#page-89-3) of these languages are proportional to the effort required to develop them. Thus, it only pays off to implement a high performance tool-chain (compiler and execution runtime) for a [DSL](#page-90-1) if it is going to be really widely used. [Simple Query Language \(SQL\)](#page-90-3) is a good example. [SQL](#page-90-3) is massively used to query and update relational databases, so spending lot of effort to develop and implement a powerful framework to support it is justified. On the other hand, there are hundreds of useful [DSLs](#page-90-1) with a (relatively) small number of users that do not justify the efforts required to optimize it. Another problem of programming languages in general and [DSLs](#page-90-1) in particular is that they often need to be mixed together to solve large problems, which is usually a hard and error-prone process that significantly reduces the benefits and applicability of [DSLs.](#page-90-1)

# <span id="page-12-1"></span>**1.1 Motivation**

A framework that eases the development of [DSLs](#page-90-1) that run on [HPC](#page-90-0) systems would justify the effort required to develop a custom tool-chain for each of them. Starting by composing and reusing this high performance framework to produce multiple unrelated [DSLs,](#page-90-1) the total development costs gets more than amortized. Moreover, providing a framework to develop [DSLs](#page-90-1) for [HPC,](#page-90-0) we will be able to use multiple [DSLs](#page-90-1) to develop complex applications, because the current development of applications that use several languages is usually a painful experience.

Isolating [DSL](#page-90-1) designers (which are the ones that will create [DSLs](#page-90-1) using our system) from burdens such as low level device management and explicit parallel programming will ease the development of new [DSLs,](#page-90-1) leaving to framework developers activities that only expert machine-level programmers can successfully perform. To begin with, high level [DSLs](#page-90-1) built upon this framework will empower [domain experts](#page-89-1) with productive tools for their domain. At the same time, these tools would be implemented on our system to take advantage of underlying [heterogeneus architectures](#page-89-0) through [Open Computing](#page-90-4) [Language \(OpenCL\)](#page-90-4) and/or runtime systems. In a ideal situation, [domain experts](#page-89-1) should only access abstractions, which are expressions of their [DSL.](#page-90-1) These abstractions will be provided by language designers, experts in both programming language design and heterogeneous computing. Additionally, this isolated design will in turn would allow further optimizations of generated code. As a result, productivity is increased from both sides: Domain experts, now able to just focus on implementations of algorithms specific for their domains, and language/compiler designers that can safely and blissfully ignore information not related to language and compiler design. Figure [1.1](#page-13-0) depicts the approach towards high performance [DSLs.](#page-90-1)

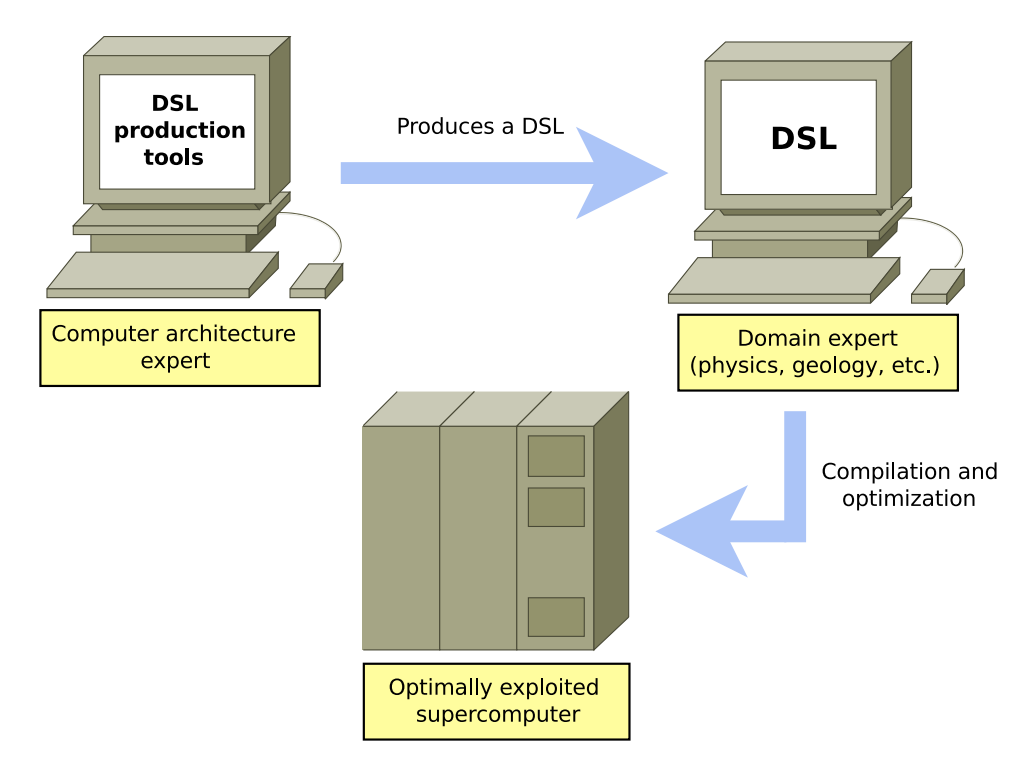

<span id="page-13-0"></span>Fig. 1.1: Isolated modular approach to DSLs for HPC

## <span id="page-14-0"></span>**1.2 Objectives**

This project presents [Data Flow SuperScalar Language \(DFSSL\),](#page-90-5) a language that leverages the performance and portability of [kernels](#page-89-4) developed in [OpenCL](#page-90-4) C, replacing the cumbersome [OpenCL](#page-90-4) + OmpSs API by a high level programming model. This language, [DFSSL,](#page-90-5) is implemented as an [embedded](#page-89-5) compiler with Scala and the [Lightweight Mod](#page-90-6)[ular Staging \(LMS\)](#page-90-6) library. The LMS library will be overviewed in Section [2.7](#page-21-1) as related work and explained in detail in Section [3.4](#page-35-0) as an important tool for this project. Once [DFSSL](#page-90-5) is ready, high level [DSLs](#page-90-1) can be implemented using Scala + [LMS](#page-90-6) or any other approach, they just need to be translated to [DFSSL](#page-90-5) to benefit from all of its features. Afterwards, the [DFSSL](#page-90-5) code will be translated to [OpenMP Superscalar \(OmpSs\)](#page-90-7) (a variant of OpenMP for [heterogeneus architectures\)](#page-89-0) in order to use the Nanox [\[9\]](#page-83-1) runtime from [Barcelona Supercomputing Center \(BSC\).](#page-90-8) Figure [1.2](#page-14-1) represents this toolchain and all the steps that take place in the compilation process of a DSL built on top of DFSSL. Please note that high level DSLs targetting DFSSL can be implemented used any convenient approach, but this project will present the tools we used to build DFSSL detailedly, so any other DSL can be built in the same way.

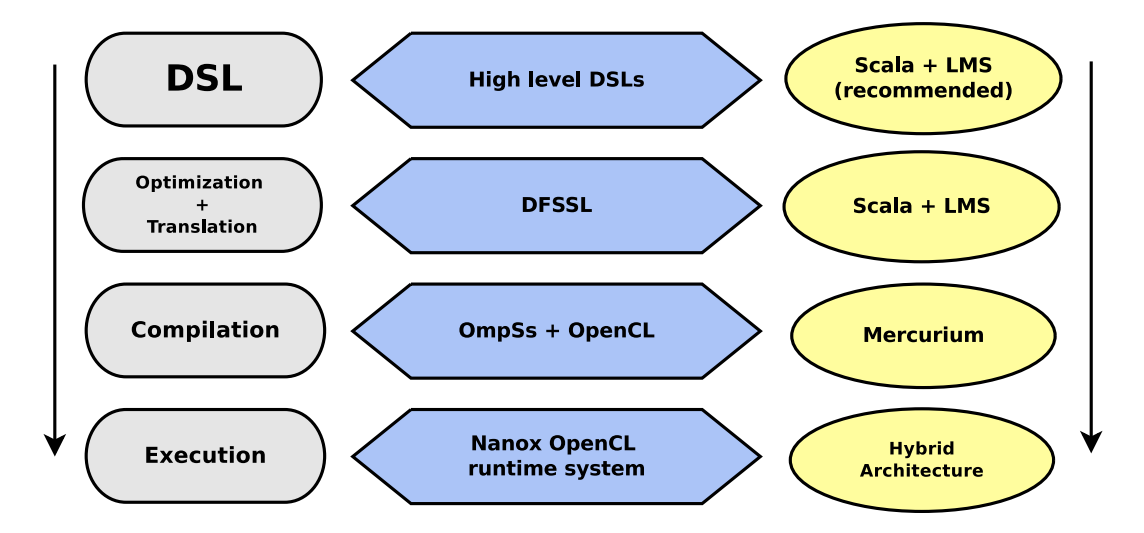

<span id="page-14-1"></span>Fig. 1.2: DSL production toolchain for HPC environments

Given the purpose of our framework, the main requirements of [DFSSL](#page-90-5) are:

- Composability. We want [DFSSL](#page-90-5) to interoperate with already existing libraries so we save as much effort as possible on development stages.
- Efficiency. Since it has to be the common layer for high level [DSLs,](#page-90-1) it pays off to invest time on improving its performance.
- Genericity. It is essential that despite being a language focused in data–flow accelerator–based applications, [DFSSL](#page-90-5) is expressive enough to allow almost any kind of high level [DSL](#page-90-1) be implemented on top of it.

• Safety. In [DFSSL](#page-90-5) applications and applications for heterogeneus architectures in general, the program that is run on the host machine interacts with the accelerator program. The language must provide safety mechanisms such as type checking between host and accelerator code or any required system that ensures there are no programming errors when creating or running accelerator programs (kernels).

## **1.2.1 Detailed objectives**

The specific objectives of this project are exactly:

#### **Prototype implementation of DFSSL**

This prototype had to be enough to explore the potential of the framework as well as to experiment the possible problems such a project can have, effectively setting a base for further research. With this idea in mind, we designed and implemented [DFSSL,](#page-90-5) focusing on making it best fitted for serving as target language to [DSLs](#page-90-1) for [HPC.](#page-90-0) Thus, [DFSSL](#page-90-5) and the whole framework had to meet the following requirements:

- Comfortable and versatile syntax
- Static checking of source code to minimize programming errors related to host/accelerator interaction
- Support for integrating already existing external libraries
- Moderated complexity, enough to specify all major performance–related details

#### **System validation by means of examples**

To test and validate [DFSSL,](#page-90-5) we chose some typical problems and algorithms on the area of [HPC.](#page-90-0) These problems were *N-Bodies* [\[25\]](#page-84-0), *K-Means* [\[45\]](#page-86-0) and Cholesky's factorization [\[26\]](#page-84-1). These examples are shown later in this memo, in Chapter [6.](#page-55-0) Please note that even if [DFSSL](#page-90-5) is designed to serve as target language to [HPC](#page-90-0) [DSLs,](#page-90-1) we tested it implementing algorithms for simplicity. However, the language was completely verified because all the translation is performed no matter if the code being translated is a simple algorithm or a whole higher level [DSL](#page-90-1) application translated by another tool.

## <span id="page-16-0"></span>**1.3 Contributions of this TFG**

This project presents DFSSL, a high level programming model that eases the development of applications for heterogeneous architectures, focused on serving as a target language for parallel high-level DSLs. DFSSL has been implemented as an embedded compiler in Scala and we explain all the tools we used in detail. This way, any programmer(s) can implement DSLs on top of DFSSL with a modest effort, using just the same approach.

## <span id="page-16-1"></span>**1.4 Document structure**

The rest of this document is structured as follows: Chapter [2](#page-17-0) gives a briefing over the state of the art on the field of [DSLs](#page-90-1) for [HPC.](#page-90-0) Following on, Chapter [3](#page-23-0) then introduces the tools used to develop the project and justifies the choices made. The next chapter, Chapter [4,](#page-41-0) explains [DFSSL](#page-90-5) and how to use it. Then, Chapter [5](#page-51-0) nails down the details on the implementation of [DFSSL'](#page-90-5)s most important features. To continue, some results from example applications are shown in Chapter [6.](#page-55-0) Chapter [7](#page-63-0) details the development cost of the project, its initial and real planning, the methodology we followed and its social/economic impact. Chapter [8](#page-70-0) concludes with some insight about the whole experience and research results obtained from the work done, overviewing some of the future work we can start now. The document ends with two Appendixes [A](#page-71-0) and [B.](#page-73-0) Appendix [A](#page-71-0) contains instructions on how to deploy and install [DFSSL,](#page-90-5) getting it ready for use. Finally, Appendix [B](#page-73-0) shows the code generated by the DFSSL applications explained in Chapter [6.](#page-55-0)

# <span id="page-17-0"></span>CHAPTER 2 **Related Work and State of the Art**

There exist different [DSLs](#page-90-1) for all sort of applications (including non-performance critical environments), but none of them has been implemented by translation into a language like the one we present in this project. This chapter will overview the state of the art on the main topics regarding [DSLs](#page-90-1) in general and tools for providing high performance [DSLs.](#page-90-1)

# <span id="page-17-1"></span>**2.1 DSLs boosting productivity**

[DSLs,](#page-90-1) also called small languages [\[15\]](#page-83-2), are widely used in computer science [\[22\]](#page-84-2) where performance and productivity are prior to generality and they are also a subject of intensive research [\[49\]](#page-86-1). On one hand, their implementation and design are suitable for a particular domain, so they are very expressive as languages for solving problems from this domain. On the other hand, due to their simplicity and size they are easy to learn and use. [DSLs](#page-90-1) can be found in many domains of computer science, such as AWK [\[14\]](#page-83-3) for text processing and Bison [\[21\]](#page-84-3) for parser generation. Further examples are VHDL and Verilog, which are widely used for electronic circuitry design. Agda [\[36\]](#page-85-0) and Coq [\[16\]](#page-83-4) are used for theorem proving.

[DSLs](#page-90-1) have also proved to be successful outside computer science. For example, R [\[19\]](#page-84-4) is used for statistical computation and data analysis. More examples of successful [DSLs](#page-90-1) are Matlab [\[32\]](#page-85-1) and Mathematica [\[50\]](#page-87-0) for numerical computing.

With advent of multi/many-core architectures, many emerging programming languages implement parallelism and concurrency as one of their paradigms. [DSLs](#page-90-1) are no different. One of such languages is OptiML [\[47\]](#page-86-2), a parallel [DSL](#page-90-1) for solving problems from the area of machine learning. OptiML was implemented using Delite (see [2.7.1\)](#page-22-0), which is a library built on top of [LMS](#page-90-6) (see [2.7\)](#page-21-1) and the Scala Virtualized compiler [\[13,](#page-83-5) [34\]](#page-85-2).

## <span id="page-18-0"></span>**2.2 Embedding domain-specific languages**

Different methods allow [DSL](#page-90-1) developers to embed [DSLs](#page-90-1) in general-purpose languages. DSL embedding has the main advantage of saving time and effort by deep reuse of the host language compiler infrastructure.

One of the first languages that introduced a mean for embedding [DSLs](#page-90-1) is Lisp [\[46\]](#page-86-3). Lisp offers a powerful macro system that allows programmers to extend the syntax of the core language. Macros are expanded at preprocessing time into regular Lisp code, then they are further compiled by the compiler. This makes Lisp macros good fit for [DSLs.](#page-90-1) [DSL](#page-90-1) syntax can be defined in terms of Lisp syntax by extending it using this macro system. [DSL](#page-90-1) constructs can be implemented as macros and composed the same way macros are composed.

Lisp macros are an approach to static meta-programming and code generation. A similar idea was implemented in Template Haskell [\[44\]](#page-86-4). Even though Haskell does not have macro system like Lisp, the same compile-time meta-programming was achieved by several extensions in the language, such as quasi-quotations [\[44\]](#page-86-4). This facility implements a set of functionalities such as fresh name generation or error reporting, needed for compile-time code generation.

So far, only compile-time code generation has been discussed. One of the platforms that allow runtime code generation is MetaOCaml [\[41,](#page-86-5) [48\]](#page-86-6). This language is a set of extensions of the OCaml language that allow dynamic type-checked code generation. The language is based on a concept called multi-stage programming [\[48\]](#page-86-6). The idea is that some computation can be divided into stages, depending on information availability. In MetaOCaml, the programmer is equipped with language constructs that allow explicit specification of the part of the application that should be staged.

# <span id="page-18-1"></span>**2.3 Parallel computing libraries**

The first approach (and the most direct and straightforward) to develop a high performance [DSL](#page-90-1) is to provide a collection of functions and types defined on a library of an existing language. Then, this library becomes be the actual [DSL](#page-90-1) produced and its implementation usually relies on parallel computing libraries that provide parallel operations. However, implementing DSLs as libraries has some it has some limitations. These limitations include difficulty to optimize applications written in this [DSL](#page-90-1) or supporting an expressive syntax. Such problems occur mainly because the compiler is used just as a nonprogrammable black box that turns our code into something we can run. The following sections will give some examples of parallel computing libraries upon which parallel [DSLs](#page-90-1) could be implemented.

#### <span id="page-19-1"></span>**2.3.1 DFScala**

DFScala [\[23\]](#page-84-5) is a Scala [\[39\]](#page-86-7) library for expressing data-flow parallelism. Libraries written in Scala can offer very complete and expressive interfaces, as if the library syntax was supported by the Scala core language. In contrast with our system, we want to offer support for accelerators and any runtime system, not necessarily the [Java Virtual](#page-90-9) [Machine \(JVM\),](#page-90-9) which is the case of DFScala.

## **2.3.2 Generic Parallel Collection Framework**

The Generic Parallel Collection Framework [\[42\]](#page-86-8) of Scala is an implementation of all the standard data structures of Scala whose operations are executed in parallel. This is possible due to the pure functional design of immutable data structures. In the same way as DFScala (see section [2.3.1\)](#page-19-1), using these libraries to implement [DSLs](#page-90-1) poses a restriction on the runtime platform and some other desirable features, whereas our framework will be fully customizable in all these aspects.

### **2.3.3 CLPP and CUDPP**

CLPP [\[1\]](#page-83-6) and CUDPP [\[4\]](#page-83-7) are  $C_{++}$  [\[2\]](#page-83-8) libraries that implementent a collection of parallel operations in OpenCL [\[11,](#page-83-9) [35\]](#page-85-3) and CUDA [\[3\]](#page-83-10), repectively. As all parallel computing libraries, it can be used to provide efficient [DSLs.](#page-90-1) However, this method is very limited when it comes to provide convenient syntax, because [DSLs](#page-90-1) implemented as libraries that call CLPP and/or CUDPP internally can just offer C++ syntax.

## <span id="page-19-0"></span>**2.4 DSLs by extending compilers**

An alternative way to produce [DSLs](#page-90-1) without writing a whole compiler is modifying and/or extending an already existing compiler to fit our current needs. By using plugins, implicit operations can be added to an already existing language. Depending of the compiler support for extensions, even some operations syntax elements can be completely redefined, thus changing the core behaviour of the language. Although this approach is effective for producing complete [DSLs,](#page-90-1) modifying an existing compiler is not necessarily a straightforward task and in many cases. The only complete [DSL](#page-90-1) implemented this way for [HPC](#page-90-0) environments is Liszt.

#### **2.4.1 Liszt**

Liszt [\[6,](#page-83-11) [20\]](#page-84-6) is a [DSL](#page-90-1) for mesh-based partial differential equations solvers. Liszt comes with its own runtime systems that optimize all the operations performed on geometry. The main disadvantage of Liszt against [DSLs](#page-90-1) implemented with our system is that Liszt components and optimizations are completely ad-hoc, not reusable for by any other similar [DSL](#page-90-1) and not composable with other libraries. In contrast, our framework will allow optimizations and components of the implementation of [DSLs](#page-90-1) to be reused flawlessly among different [DSLs.](#page-90-1)

# <span id="page-20-0"></span>**2.5 Leveraging HPC programming for heterogeneus architectures with OmpSs**

OmpSs is a parallel task-based programming model for  $C/C++$  applications. It extends OpenMP task pragmas with constructs for specifying data dependencies between tasks and the devices they will run in. It consists of source-to-source translator, Mercurium, and runtime library, Nanox++. Mercurium translates  $C/C++$  code with pragmas delimiting regions or functions that will be executed in parallel to  $C/C++$  code with calls to Nanox++ API. When an application is executed, Nanox++ handles the efficient parallel execution of tasks. It is worth noting, that the OmpSs program do not require any call to the OpenCL API, the Mercurium compiler will generate all the required boilerplate code to setup the kernel, while the Nanox $++$  runtime will perform the required data transfers from the host to the accelerator and viceversa and run the kernel.

```
1 const unsigned N = 100;
2 #pragma omp task in([N*100] bufin) out([N*100] bufout)
3 #pragma omp device target(opencl) ndrange(1, N*100, N)
4 parKernel(bufin, bufout);
```
### Code 2.1: Call to OpenCL kernel annotated with an OmpSs task pragma

Code [2.1](#page-20-1) shows how OmpSs pragmas are used to run the kernel parKernel in parallel on an OpenCL device. First, the programmer specifies dependencies through direction statements (line 1): in, out, and inout. These statements tell the OmpSs compiler (Mercurium) whether a task reads data, writes to it or both, as well as the input size in case of pointers. In line 2, a target device is specified through a device target statement. Also in line 2, the programmer specifies the OpenCL NDRange (offset, global size and local size, repectively) through a ndrange statement. The information about the data dependencies of a task and target architecture is used by the Nanox $++$ runtime to build dependency graphs, handle data transfers between CPU and GPU, and schedule tasks for parallel execution.

## <span id="page-21-0"></span>**2.6 DSLs for stencil computations**

Finite-difference [stencil](#page-89-6) computations are very common in numerical modeling and they exhibit high degree of data parallelism and regular structure. There exist DSLs and frameworks for stencil computations and they usually exploit the stencil's data access pattern by generating CUDA/OpenCL code, replacing loops by kernels that run on the accelerators.

One of these frameworks is Orio [\[30\]](#page-85-4), an extensible framework for transformation and autotuning of codes written in different source and target languages, including transformations from a number of simple languages (e.g., a restricted subset of C) to C, Fortran, and CUDA targets. The tool generates many tuned versions of the same operation using different optimization parameters, and performs an empirical search for selecting the best among multiple optimized code variants.

Another similar DSL + framework for stencil computations is Physis [\[31\]](#page-85-5). Physis is a compiler-based programming framework that automatically translates user-written structured grid code into scalable parallel implementation code for GPU-equipped clusters. The language features declarative constructs that allow the user to express stencil computations in a portable and implicitly parallel manner. Then, the framework translates the user-written code into actual implementation code in CUDA for GPU acceleration and MPI for node-level parallelization with automatic optimizations, such as computation and communication overlapping.

# <span id="page-21-1"></span>**2.7 Lightweight Modular Staging**

The [LMS](#page-90-6) library [\[7,](#page-83-12) [43\]](#page-86-9) is a Scala library composed by a set of functions and type definitions that allow the programmer to define stages [\[48\]](#page-86-6) throughout the translation process of a language. Each stage represents a translation of the application code in which the system applies the optimizations corresponding the application's domain. The last stage is the application execution with a specific input, so all the data is defined and the program computes its results. Please note that LMS is a library written in Scala, so a DSL application is compiled together with the DSL implementation, giving place to an executable code generator. Then, once the code generator is run, the DSL application gets translated. [LMS](#page-90-6) allows a modular quick development of all the part composing a [DSL:](#page-90-1) Representation (language user interface), expression (representation semantics or language implementation) and code generation, where the application is finally translated to the next stage. The [LMS](#page-90-6) library requires an experimental version of the Scala compiler called Scala Virtualized Compiler [\[13,](#page-83-5) [34\]](#page-85-2). This compiler allows to redefine all the syntax elements of the language, thus [LMS](#page-90-6) is able to change integrally the Scala default semantic for its purpose. [LMS](#page-90-6) will be explained in proper detail in Chapter [3,](#page-23-0) in section [3.4.](#page-35-0)

## <span id="page-22-0"></span>**2.7.1 Delite**

Delite [\[5,](#page-83-13) [17\]](#page-84-7) is a Scala library built on top of [LMS](#page-90-6) with the purpose of adding parallelism concepts to the [LMS](#page-90-6) [DSL](#page-90-1) implementation constructs. The Delite framework allows to define the semantics of [DSL](#page-90-1) operations in terms of parallel constructs that run on accelerators or centralized multiprocessors by generating CUDA, MPI and  $C++$  code. One of the most popular [DSLs](#page-90-1) implemented with Delite is OptiML [\[47\]](#page-86-2), a [DSLs](#page-90-1) for machine learning applications.

Even though the purpose of Delite is similar to ours, its support for accelerators is limited to the use of parallel predefined operations. Our system, in contrast, supports any kind of accelerator function written by the [DSL](#page-90-1) implementer. Finally, Delite's runtime system handles all the predefined operations on at a data flow level. In our case, we will use OmpSS [\[10\]](#page-83-14), which runs on top of Nanox [\[9\]](#page-83-1) to get dynamic scheduling for accelerators and the host side application in addition to regular data flow related optimizations.

# <span id="page-23-0"></span>CHAPTER 3 **Tools**

This chapter introduces the main tools used for developing the language this project presents, [DFSSL.](#page-90-5) Firstly, we needed a language to program accelerators and express parallelism. Among the choices are [OpenCL](#page-90-4) [\[11,](#page-83-9) [35\]](#page-85-3) and CUDA [\[3\]](#page-83-10), which are today's most common languages for accelerators [\(GPUs,](#page-89-7) basically). For the purpose of this project, CUDA is too focused on NVIDIA [GPUs,](#page-89-7) so, in order to target any accelerator platform, [OpenCL](#page-90-4) was chosen. Then, we decided to provide [DFSSL](#page-90-5) as an embedded [DSL,](#page-90-1) so we required a host language. This language was required to be virtualizable, meaning every piece of syntax is implemented through functions that can be redefined, extended and combined.

Scala fitted all these requirements. One of the strongest points of Scala is that provides a way to naturally create libraries that look and feel like they are supported natively. Moreover, by using Scala, we could use the [LMS](#page-90-6) library to quickly and efficiently implement our language as a [DSL](#page-90-1) embedded in Scala. [DFSSL](#page-90-5) required some support to analyze [OpenCL](#page-90-4) kernel files to provide some of its safety mechanisms. The [Low Level](#page-90-10) [Virtual Machine \(LLVM\)](#page-90-10) and Clang served that purpose. Finally, in order to use a runtime system to automate the scheduling of application tasks, we decided that [DF-](#page-90-5)[SSL](#page-90-5) was going to target (be translated to)  $C++$  [OmpSs](#page-90-7) with [OpenCL.](#page-90-4) The rest of this chapter briefly describes each of the previously mentioned tools.

# <span id="page-23-1"></span>**3.1 OpenCL**

[OpenCL](#page-90-4) [\[11,](#page-83-9) [35\]](#page-85-3) is considered nowadays as the open standard for parallel programming of [heterogeneus architecture.](#page-89-0) [OpenCL](#page-90-4) applications are composed of two major parts: Host and accelerator side. The former is the application in charge of issuing work to accelerators, manage input/output and expressing concurrency. The latter runs on the accelerators producing results.

#### **3.1.1 A language for heterogeneus systems**

[OpenCL](#page-90-4) requires the programmer to explicitly manage devices (acelerators) and platforms, take command over each data transfer made between the host and the devices and specify the control flow of execution queues for each device. Let us take a closer look to these aspects:

- **Host application** A regular C or C++ application containing calls to the [OpenCL](#page-90-4) API. It contains all the code related to device initialization, management of execution queues and data transfers.
- **[Kernels](#page-89-4)** Functions loaded into computing resources such as CPUs, [GPUs](#page-89-7) or any device supported by the [OpenCL](#page-90-4) platforms installed on a particular system. These functions are written in a language called [OpenCL](#page-90-4) C, which is basically a C dialect with vector types and many restrictions such as lack of recursivity and pointers

The following concepts related to [OpenCL](#page-90-4) devices need to be known in order to understand how they operate:

- **[Single Instruction Multiple Thread \(SIMT\)](#page-90-11)** . This concept refers to the way instructions are executed in the device. The same code is executed in parallel by a different thread, and each thread executes the code with different data.
- **Work items** are the smallest execution entity. Each time a [kernel](#page-89-4) is executed, lots of work-items (a number specified by the programmer) are spawned, each one executing the same code. Each work-item has an ID, which is accessible from the [kernel,](#page-89-4) and which is used to distinguish the data to be processed by each work-item.
- **Work groups** exist to allow communication and cooperation between work items. They reflect how work items are layered (an N -dimensional grid of work groups, with N being 1, 2 or 3). Work-groups also have an unique ID that is accessible from the [kernel.](#page-89-4)
- **ND-Ranges** are the next organization level, specifying how work groups are organized (again, an N -dimensional grid of work groups). ND-Ranges are defined by a local and a global size. The local size corresponds to the number of work items inside a work group and the global size is the actual number of work groups.

The typical workflow of an [OpenCL](#page-90-4) application is:

- 1. Get available platforms and select one or more.
- 2. Get platforms' devices and select one or more.
- 3. Compile each [kernel](#page-89-4) for each device it will execute on.
- 4. For each device we are using inside each platform, create a command queue and start submitting work to the this queue.

```
1 #include <iostream>
2 #include <cstring>
3 #include <CL/cl.h>
4 #define BUF_SIZE_LOCAL 1024
5 #define BUF_SIZE_GLOBAL BUF_SIZE_LOCAL*5*1024
6 const char kernel_init[] = "_kernel void init (_global float *out) {\
7 \t\t const uint index = get_global_id(0); \
       out[index] = 1.0f;}";
9 const char kernel_add[] = " \
10 __kernel void add (__global float *inout, __global float *in) { \
11 const uint index = get_global_id(0);12 inout [index] = inout [index] + in [index]; }";
13 int main(int argc, char** argv) {
14 using namespace std;
15 cl_platform_id platform;
16 cl_device_id devices[2];
17 clGetPlatformIDs(1, &platform, NULL);
18 clGetDeviceIDs(platform, CL_DEVICE_TYPE_GPU, 2, devices, NULL);
19 cl_context_properties properties[] = { CL_CONTEXT_PLATFORM,
20 (cl_context_properties)platform, 0 };
21 cl_context context = clCreateContext(properties, 2, devices,
<sup>22</sup> NULL, NULL, NULL);
23 cl_command_queue cq1 = clCreateCommandQueue(context, devices[0],
24 0, NULL);
25 cl_command_queue cq2 = clCreateCommandQueue(context, devices[1],
26 0, NULL);
27 size_t local = BUF_SIZE_LOCAL;
28 size_t global = BUF_SIZE_GLOBAL;
29 size_t bs = BUF_SIZE_GLOBAL*sizeof(float);
30 float buf1[BUF_SIZE_GLOBAL];
31 float buf2[BUF_SIZE_GLOBAL];
32 cl_mem device_buf1 = clCreateBuffer(context, CL_MEM_READ_WRITE,
33 bs, NULL, NULL);
34 cl_mem device_buf2 = clCreateBuffer(context, CL_MEM_READ_WRITE,
35 bs, NULL, NULL);
36 size_t initsrcsize = strlen(kernel_init);
37 const char *initsrcptr[] = {kernel_init};
38 size_t addsrcsize = strlen(kernel_add);
```

```
39 const char *addsrcptr[] = {kernel_add};
40 cl_program initprog = clCreateProgramWithSource(context, 1,
41 initsrcptr, &initsrcsize, NULL);
42 clBuildProgram(initprog, 0, NULL, "", NULL, NULL);
43 cl_program addprog = clCreateProgramWithSource(context, 1,
44 addsrcptr, &addsrcsize, NULL);
45 clBuildProgram(addprog, 0, NULL, "", NULL, NULL);
46 cl_kernel initK = clCreateKernel(initprog, "init", NULL);
47 cl_kernel addK = clCreateKernel(addprog, "add", NULL);
48 clSetKernelArg(initK, 0, bs, &device_buf1);
49 clEnqueueNDRangeKernel(cq1, initK, 1, NULL, &local, &global,
50 0, NULL, NULL);
51 clSetKernelArg(initK, 0, bs, &device_buf2);
52 clEnqueueNDRangeKernel(cq2, initK, 1, NULL, &local, &global,
53 0, NULL, NULL);
54 clEnqueueReadBuffer(cq2, device_buf2, CL_FALSE, 0, bs,
55 buf2, 0, NULL, NULL);
56 clFinish(cq1); clFinish(cq2);
57 clSetKernelArg(addK, 0, bs, &device_buf1);
58 clSetKernelArg(addK, 1, bs, &device_buf2);
59 clEnqueueWriteBuffer(cq1, device_buf2, CL_FALSE, 0, bs,
60 buf2, 0, NULL, NULL);
61 clEnqueueNDRangeKernel(cq1, addK, 1, NULL, &local, &global,
62 0, NULL, NULL);
63 clEnqueueReadBuffer(cq1, device_buf1, CL_FALSE, 0, bs,
64 buf1, 0, NULL, NULL);
65 clFinish(cq1);
66 return 0;
67 }
```
Code 3.1: Simple OpenCL Example

Queues are a way to submit commands and enable the host to use all devices at the same time. [Code 3.1](#page-25-0) shows an example of an [OpenCL](#page-90-4) application that does the following:

- 1. Initialize buffers 1 and 2 on two different [GPUs](#page-89-7)
- 2. Adds them together on [GPU](#page-89-7) 1

Please note there are two different queues, one for each device. The initialization is done in parallel one each [GPU,](#page-89-7) but the addition has to wait for both initializations to finish. Then the addition is performed on one of the [GPUs.](#page-89-7) This tiny example illustrates some of the details a programmer has to take into account to produce a relatively simple application. Subsection [3.1.2](#page-27-0) describes these concerns in more detail.

## <span id="page-27-0"></span>**3.1.2 Drawbacks of OpenCL**

Despite being powerful and flexible, [OpenCL](#page-90-4) is in many cases too cumbersome. Its power and flexibility come at a price. The main aspects that make [OpenCL](#page-90-4) powerful and thus harder to use are:

- **Explicit device selection** including managing different [OpenCL](#page-90-4) platforms on the same machine and all devices inside each platform. For example, the programmer needs to write code to check each device's properties in order to determine which is the best one to run a particular [kernel.](#page-89-4)
- **Explicit data transfers** between host and devices. These transfers need also to be manually managed, which means each time data has to go back and forth from devices to the host, the programmer needs to write functions that keep different views of the same data (one for each device used) in order to get good performance.
- **Explicit flow control** through queues and events. A queue is associated to a particular device (and its context), so each device inside a machine has its own associated set of queues that can signal events each time an action is finished, commands can wait until a set of events are done before starting and many other synchronization mechanisms. The programmer is then also required to handle all this concurrency in order to effectively use all of a machine's computing resources. In general, for machines with multiple devices, some kind of user-provided load balancing is necessary to achieve the best performance.

Such amount of code independent from the algorithms being implemented and the application design itself can be astounding, even for computer science specialists. The fact is that there are no large applications written in [OpenCL](#page-90-4) nowadays, due precisely to these highly complex aspects involving production of [HPC](#page-90-0) software with [OpenCL.](#page-90-4)

The tools and methodologies arising from this project will separate these concepts and technicalities from the parallel algorithm design itself. Later in this document, Chapter [4](#page-41-0) will show a [DSL](#page-90-1) that allows to just express the most high level concepts of a data flow application. Then, the implementation of this language will automatically determine all data dependencies, thus freeing the programmer from technical duties such as data transfers, flow control or explicit resource management. Outside the scope of this project, as future work, all this information will be then used by a runtime system to execute the application in an even more optimal way.

## <span id="page-28-0"></span>**3.2 OmpSs (OpenMP SuperScalar)**

[OmpSs](#page-90-7) [\[10\]](#page-83-14) is a programming model developed at [BSC](#page-90-8) based on precompiler directives. Its objective is to extend OpenMP with new directives to support asynchronous parallelism and heterogeneity. However, it can also be understood as new directives extending other accelerator based [Application Programming Interface \(API\)](#page-90-12) like CUDA or [OpenCL.](#page-90-4) OmpSs is built on top of the Mercurium [\[8\]](#page-83-15) [source-to-source compiler](#page-89-8) and the Nanox [\[9\]](#page-83-1) runtime system.

### **3.2.1 OmpSs features used in this project**

OmpSs provides a lot of features, however, for the moment, this project will just use parallel loops, host tasks and accelerator tasks.

#### **Parallel loops**

Taken directly from OpenMP, a regular for loop can be annotated so the runtime can run it in parallel flawlessly if all iterations are independent. The code snippet [3.2](#page-28-1) show an example of annotated parallel loop.

<span id="page-28-1"></span>#pragma omp parallel for for (unsigned  $i = 0$ ;  $i < N$ ;  $i++)$  a[i]  $+= b[i]$ ;

Code 3.2: Annotating parallel loops

#### **Host side tasks**

Tasks are functions run asynchronously at runtime that are automatically scheduled to run in the host application. A given function can be declared and used as a task by annotating it specifying the directions of its parameters, like shown in code snippet [3.3.](#page-28-2)

<span id="page-28-2"></span>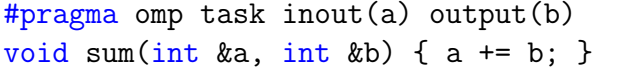

Code 3.3: OmpSs host side task

#### **Accelerator side tasks (kernels)**

In order to run [OpenCL](#page-90-4) kernels in [OmpSs](#page-90-7) and get them scheduled together with host side tasks and other kernels as well, we need to annotate the kernel functions with the device construct. Code snippet [3.4](#page-29-0) shows an example of an annotated [OpenCL](#page-90-4) kernel.

```
unsigned N = 1024;
#pragma omp device(opencl) ndrange(1, N*10, N)
#pragma omp task inout([N*10] a) output([N*10] b)
kernel void sum(global int *a, global int *b) {
   unsigned id = get_global_id(0);a[id] += b[id];
}
```
Code 3.4: OpenCL kernel for OmpSs

## **3.2.2 The OpenCL example revisited**

In order to illustrate the potential of OmpSs + OpenCL over raw OpenCL, Code [3.5](#page-29-1) shows the equivalent code of the OpenCL application example shown previously in Code [3.1.](#page-25-0)

```
const unsigned LOCAL = 1024;
const unsigned GLOBAL = LOCAL*5*1024;
#pragma omp device(opencl) ndrange(1, GLOBAL, LOCAL)
#pragma omp task output([GLOBAL] a)
kernel void init(global int *a) {
   unsigned id = get_global_id(0);a(id] = 1;}
#pragma omp device(opencl) ndrange(1, GLOBAL, LOCAL)
#pragma omp task inout([GLOBAL] a) output([GLOBAL] b)
kernel void add(global int *a, global int *b) {
   unsigned id = get_global_id(0);a(id] += b(id];
}
int main() {
   float buf1[GLOBAL], buf2[GLOBAL];
```

```
init(buf1);
init(buf2);
sum(buf1, buf2);
#pragma omp taskwait
return 0;
```
Code 3.5: OmpSs version of the OpenCL example

Note how we do not need to specify any OpenCL programs, queue intermediate synchronizations or platforms, just the tasks directions, the target device type and the waiting point (the taskwait statement). Everything is automatically managed at runtime by Nanox $++$ , giving place to a much efficient and convenient approach to heterogeneous architecture programming.

# <span id="page-30-0"></span>**3.3 Scala**

}

Scala [\[37\]](#page-85-6) is a statically typed, multi-paradigm programming language with type inference. It supports both functional  $<sup>1</sup>$  $<sup>1</sup>$  $<sup>1</sup>$  and object-oriented programming paradigms. It also</sup> supports concurrency with the actor model. Scala has a lot of mechanisms that allow the programmer to write libraries that are used like they were built-in features provided by the language itself. Thus being attractive for embedding [DSLs.](#page-90-1)

## <span id="page-30-2"></span>**3.3.1 Objects and classes**

Scala provides classes, objects and traits. These language constructs are used to implement abstract data types. Objects are created through class instantiation. Scala provides singleton objects – they act as group of static functions (they operate on no particular implicit instance). If a class and an object share the same name they are called companion classes/objects. Companion objects and classes have access to each other's private members.

Scala allows declaring values, methods and types as abstract. Abstract type members are used to build generic components. This feature will be explained in more detail at Section [3.3.5.](#page-33-3)

Abstract classes cannot be instantiated and its abstract members need to be defined in their subclasses. This is achieved through the extends keyword. Subclasses inherit non-private members of its superclasses. In Scala, multiple inheritance is not allowed, meaning classes cannot inherit from multiple superclasses.

<span id="page-30-1"></span><sup>1</sup>Functions are first-class citizens

### **3.3.2 Traits and mixin composition**

Traits in Scala are the basic unit of code reuse. Traits are declared in a similar way as regular classes with the exception that the programmer uses keyword trait instead of keyword class.

Scala classes can mix in several traits with the keywords extends and with. By mixing in several traits into classes Scala provides stackable composition. The order in which traits are mixed in matters. Calls to methods on the superclass or mixed in traits through the super call, are determined by linearization rules. Hierarchies of superclasses and mixed in traits are ordered in a linear way by the Scala compiler. Whenever super is invoked, the next method from the formed chain is called.

### <span id="page-31-2"></span>**3.3.3 Generics**

Scala supports type parametrization by introducing the concept of generic classes. It allows the programmer to define types that can operate in a type-safe manner on values without relying on their types. Examples of definition and use of generic classes can be seen on [Code 3.6](#page-31-0) and [Code 3.7.](#page-31-1)

```
1 class TypePrinter[T:Manifest] {
2 def print() = manifest[T].toString
3 }
```
Code 3.6: Declaration of a generic class TypePrinter

```
1 val i = new TypePrinter[Int]
2 i.print
3 val d = new TypePrinter[Double]
4 d.print
```
Code 3.7: Usage example of instances of a parametrized class TypePrinter[\_]

On [Code 3.6,](#page-31-0) a generic class TypePrinter[\_] is declared. The implementation of this class was prepared for some, unspecified type T (line 1). Generics implement parametric polymorphism, meaning the implementation and interface of generics TypePrinter[\_] is not coupled with any concrete type such as Int or String. This coupling is achieved when a generic type is instantiated and a type is specified.

Scala's Manifest is used here as implicit value (line 1). Manifests are also generic, preserving type information, so they can be used at runtime. Such wrapper for type information is needed, because the [JVM](#page-90-9) implements type erasure: Type information is erased by the compiler and becomes unavailable at runtime for compatibility with previous versions of Java that did not support generics.

The generic class TypePrinter[\_] contains only one member: A method called print that returns the name of the type as a String. This is achieved through a call to its generic function manifest[\_] in line 2.

[Code 3.7](#page-31-1) shows how generic classes can be used. In line 1 the instance of the class Type-Printer[] is parametrized with type Int. So, by parameterizing the generic class with a concrete type, such as Int, another type is constructed, namely TypePrinter[Int]. TypePrinter[\_] is a type constructor.

When method **print** is called in line 2, it returns the string "Int". A similar situation takes place for the code in lines 4-5, but, in this case, the output is string "Double".

Please note that in this Section we are only scratching the surface of the features generics can implement. They also have a wide variety of purposes such as implementing higherkinded types [\[33\]](#page-85-7) and Concept Patterns [\[40\]](#page-86-10)[\[24\]](#page-84-8).

## **3.3.4 Pattern matching**

One of the functional features that Scala implements is pattern matching. Scala allows the programmer to match values of any type with a match-first policy. However, Scala, as an object-oriented language, extends this concept for objects. This is achieved with a special kind of classes called case classes.

Let us look at the example [Code 3.8:](#page-32-0)

```
_1 def findRoom(n: Int): String = n match {
2 case 103 => "Lab"
3 \qquad \qquad \text{case} \quad 105 \Rightarrow \text{ "Dean" }4 case 104 => "Secretary"
5 \qquad \qquad \text{case} \qquad \Rightarrow \text{ "Empty"}6 }
```
#### Code 3.8: Pattern matching of values of type Int

Function findRoom (line 1 on [Code 3.8\)](#page-32-0) takes a parameter n of type Int. This parameter is pattern-matched against several cases (lines 2-5). If n is equal to one of these values, the corresponding string is returned. Line 5 is the default pattern, which, if reached, is always executed.

As previously mentioned, Scala allows the programmer to pattern-match case classes. The definition of a case class is shown on [Code 3.9.](#page-32-1)

<span id="page-32-1"></span>case class Rectangle(x: Int, y: Int, w: Int, h: Int)

Code 3.9: Simple case class declaration

The only difference between case classes and regular Scala classes is that case classes come by default with a constructor with the same name as the case class. Regular scala classes cannot be pattern-matched.

[Code 3.10](#page-33-0) shows how case classes are pattern-matched.

```
1 def assertRectangle(r: Rectangle): String = r match {
case Rectangle(0, 0, \Box, \Box) => // When rectange is at (0,0) \ldots3 // More cases...
\alpha case Rectangle(_, _, w, h) => // Use w and h to...
5 }
```
Code 3.10: Pattern matching on case classes

[Code 3.10](#page-33-0) illustrates how case classes can be pattern-matched against values of their members (line 2). Values of case class members can be bound and used (line 4).

Case classes act like regular Scala classes in terms of class hierarchies. This means that an instance of a superclass can be matched against instances of case classes implemented as subclasses derived from a given type.

## <span id="page-33-3"></span>**3.3.5 Abstract type members**

Subsection [3.3.1](#page-30-2) shows how types can be abstract members of a class. This is another way of building abstractions in Scala (next to type parametrization, described briefly in Section [3.3.3\)](#page-31-2).

Abstract type members, as it was the case with generics and type parametrization, allow the programmer to abstract interfaces over implementations.

The source code on [Code 3.11](#page-33-1) and [3.12](#page-33-2) implement the same functionality as the one on [Code 3.6](#page-31-0) and [3.7:](#page-31-1) They print out the names of types Int and Double.

```
1 trait TypePrinter {
2 type T
3 implicit val m: Manifest[T]
4 \text{ def print() = m.toString}5 }
```
Code 3.11: Definition of a trait TypePrinter with abstract type member T

```
1 class Integrals extends TypePrinter {
2 type T = Int3 val m: Manifest[T] = implicitly
```

```
4 }
5 class Doubles extends TypePrinter {
6 type T = Double7 val m: Manifest[T] = implicitly
8 }
9 val i = new Integrals
10 i.print
11 val s = new Strings
12 s.print
```
Code 3.12: Implementation of abstract type members

Firstly, a trait is defined so that it contains an abstract type member. We can see this in line 2 on [Code 3.11.](#page-33-1) This type member is not defined, it will be defined in classes that mix in the TypePrinter trait.

In line 4 an abstract value m of type Manifest[T] is declared. This value is defined in classes that mix in the trait. As it was the case with examples in [subsection 3.3.3,](#page-31-2) we want to avoid type erasure by using manifests.

The type member T is defined in classes Integrals and Doubles (lines 2 and 8 on [Code 3.12\)](#page-33-2). Calls to the method print in lines 14 and 17 give the same results as calls on [Code 3.7.](#page-31-1)

Abstract type members can be used to build more powerful abstractions apart from what is just needed for this project. See [\[38\]](#page-86-11) for more details.

## **3.3.6 TypeTags replacing Manifest**

The previous sections have shown some examples on how Scala Manifests, which are directly mapped to Java Manifests, are used to work around type erasure. However, Manfiest is currently deprecated as runtime type information mechanism, and is being replaced by a feature call TypeTag, which operates directly with types as the compiler understands them, not as raw strings. Nevertheless, Manifests are used for this project because one of the main libraries used, [LMS,](#page-90-6) makes heavy use of it on its current version.

## <span id="page-35-0"></span>**3.4 Lightweight Modular Staging**

[LMS](#page-90-6) [\[7,](#page-83-12) [43\]](#page-86-9) is a Scala library for dynamic code generation. The main idea behind [LMS,](#page-90-6) staging [\[27\]](#page-85-8), is based on the observation that some computations can be lifted to the stages in which they will be performed less frequently or more information is available. The staging approach, although introduced initially as a set of compiler transformations, can be thought of as a method for embeddeding domain-specific languages [\[18\]](#page-84-9).

LMS is just a library, so a DSL application is compiled together with the DSL implementation, giving place to an executable code generator. Then, once the code generator is run, the DSL application gets translated. Building [DSLs](#page-90-1) with [LMS](#page-90-6) can be broken down into the following phases:

- 1. Defining interface of the [DSL](#page-90-1)
- 2. Implementing operations performed by [DSL](#page-90-1)
- 3. Implementing code generator for the [DSL](#page-90-1) to target language.

We will use the simple Vector  $DSL<sup>2</sup>$  $DSL<sup>2</sup>$  $DSL<sup>2</sup>$  $DSL<sup>2</sup>$  as an example for explaining the steps for building [DSLs.](#page-90-1) The [DSL](#page-90-1) provides a generic type VT[\_] and a set of operations such as vector addition or dot product. For brevity this section will focus on addition of two vector and multiplication of vector by a scalar.

#### **Interface of the DSL**

Firstly, the interface of the [DSL](#page-90-1) must be defined:

```
1 trait VectorOps extends Base {
2 class VT[O]
\alpha def infix_+[O:Manifest](x: Rep[VT[O]], y: Rep[VT[O]]) =
\mathbf{v} = \mathbf{v} \cdot \mathbf{v} + \mathbf{v} \cdot \mathbf{v}\frac{1}{5} def infix_*[O:Manifest](x: Rep[VT[O]], y: Rep[O]) =
6 vector_tms_scalar(x,y)7 def vector_plus[O:Manifest](x: Rep[VT[O]], y: Rep[VT[O]]):
8 Rep [VT [0] ]
9 def vector_tms_scalar[T:Manifest](x: Rep[VT[O]], y: Rep[O]):
10 Rep [VT [0] ]
11 \quad \uparrow
```
Code 3.13: Interface of the Vector DSL

<span id="page-35-2"></span><sup>2</sup>Building Vector [DSL](#page-90-1) is an assignment in the CS 442 course at Stanford University: *High Productivity and Performance with Domain Specific Languages in Scala*, given in Spring 2011 at Stanford University. Detailed information on the assignment can be found at http://www.stanford.edu/class/cs442/
The VectorOps trait on [Code 3.13](#page-35-0) defines the interface of our [DSL,](#page-90-0) which consists of types and operations the programmer will use in the application. The basic type of the language is VT[\_] represented here by an empty Scala class (line 2). In lines 4 and 5, operations for adding two vectors (infix\_+) and multiplying vector elements by a scalar  $(\text{infix} \cdot *)$  are defined. The bodies of these methods consist on calls to abstract methods vector\_plus (line 4) and vector\_tms\_scalar (line 5). These abstract methods will be implemented in a later phase of the process. They bridge operations defined by the interface with their actual implementations.

The arguments taken by method infix\_+ are of type Rep[VT], not VT. Rep[+T] is a higher-kinded type that represents a staged computation. For example, type Rep[Int] indicates that the staged computation will result in type Int in the next stage[\[43\]](#page-86-0). VectorOps is a trait mixed in with Base. Base is a part of [LMS](#page-90-1) library.

#### **Implementing DSL operations**

[Code 3.14](#page-36-0) shows the exact implementation of the Vector [DSL](#page-90-0) for this example. The implementation forms an expression tree[\[43\]](#page-86-0).

```
1 trait VectorOpsExp extends VectorOps with Expressions {
2 case class VtPlus[O:Manifest](x: Exp[VT[O]], y: Exp[VT[O]])
3 extends Def [VT[0]]
4 case class VtTmsScalar[O:Manifest](x: Exp[VT[O]], y: Exp[O])
5 extends Def[VT[O]]
       case class AXPY[O:Manifest](a: Exp[O], x: Exp[VT[O]], y:
7 Exp[VT[O]]) extends Def[VT[O]]
8 def vector_plus[O:Manifest](x: Exp[VT[O]], y: Exp[VT[O]]) =
            (x,y) match {
10 case (x, Def(VtTmsScalar(y1,a)) => AXPY(a, y1, x)11 case (\text{Def}(VtTmsScalar(x1,a)), y) \Rightarrow AXPY(a, x1, y)_{12} case _{-} => VtPlus(x, y)
13 }
14 def vector_times_scalar[T:Manifest](x: Exp[VT[O]], y: Exp[O]) =
15 VtTmsScalar(x, y)16 }
```
Code 3.14: Implementation of the Vector DSL

The implementation is defined in trait VectorOpsExp (line 1). It implements the interface of our [DSL,](#page-90-0) VectorOps. The trait Expressions provides an infrastructure for implementing an [Intermediate Representation \(IR\)](#page-90-2) of our [DSL](#page-90-0) as expression tree. The tree contains [IR](#page-90-2) nodes of our [DSL.](#page-90-0)

The [IR](#page-90-2) nodes are implemented as case classes (lines 2, 3 and 4). These classes take arguments of type Exp[\_]. This [LMS](#page-90-1) type constructor represents constants and symbols. Each case class extends a parametrized type constructor Def[\_]. This [LMS](#page-90-1) type constructor represents definitions. Symbols are bound to definitions. The design choice of [LMS](#page-90-1) is that each composite construct (such as case class VtPlus) refers to its parameters through symbols. Symbols are globally numbered so no redundant code occurs in the target application. This mechanisms also allow for some optimizations that will not be discussed here, such as common subexpression elimination.

Lines 6-12 show the body of methods vector\_plus and vector\_times\_scalar. On [Code 3.13](#page-35-0) these methods were declared abstract. This is the way an implementation is bound to its interface. However, this binding is loose, meaning interface and implementation of a [DSL](#page-90-0) are implemented as separate traits. The [DSL](#page-90-0) implementer is able to provide several implementations for the same interface.

In lines 2-4, definitions are implemented as Scala case classes. They can be patternmatched. This in turn allows the implementation of optimizations such as rewriting (lines 6-10). Here the [IR](#page-90-2) node  $AXPY^3$  $AXPY^3$  is emitted if any of the arguments passed to the + operator is the result of a vector-scalar multiplication (lines 7 and 8). In other case (line 9) we emit a regular addition [IR](#page-90-2) node.

#### **DSL code generator to target language**

[Code 3.15](#page-37-1) shows the code generator to  $C++$  of the Vector [DSL.](#page-90-0) The code generator is implemented as a trait that extends [LMS'](#page-90-1) trait CGen (line 1). Trait CGen extends the core code generation traits with code generators for regular C code, so we do not have to redefine regular assignment or looping, for example. The core code generation traits provide an infrastructure for dynamic code generation such as method quote, which obtainins the symbol corresponding to a given particular definition.

```
1 trait VectorCppGen extends CGen {
2 val IR: VectorOpsExp
3 import IR._
4 override def emitNode(sym: Sym[Any], rhs: Def[Any]): Unit =
5 rhs match {
6 case VtPlus(x, y) \Rightarrow emitValDef(sym,
7 \tquote(x) + " + " + quote(y))s case VtTmsScalar(x, y) => emitValDef(sym,
9 \text{quote}(x) + " * " + quote(y))10 case AXPY(a, x, y) => emitValDef(sym,
11 \text{quote}(x) + " . \text{axy}(" + \text{quote}(y) + ", " + \text{quote}(a) + ");12 case _ => super.emitNode(sym, rhs)
13 }
```
<span id="page-37-0"></span> $3aX + Y$ , where a is a scalar and X and Y are vectors. The multiplication and the addition can be performed on the same loop.

#### Code 3.15: C++ code generator for Vector DSL

In lines 2 and 3, there is the information about the intermediate representation and the implementation of the [DSL](#page-90-0) interface. The import statement in line 3 injects the types of [IR](#page-90-2) nodes into the scope of the code generator so it can refer to them through pattern matching (body of method emitNode in lines 6-9).

While [LMS](#page-90-1) is traversing an expression tree of our [DSL,](#page-90-0) each [IR](#page-90-2) node is pattern-matched (lines 6-9). If the definition is matched (left-hand side of a case statement in line 6), C code is generated for a given [IR](#page-90-2) node (right-hand side of the statement). If no match is found, the symbol and definition of the [IR](#page-90-2) node are passed forwarded to the next mixed-in trait (or superclass) on the chain.

#### **An example application**

Once we have all the parts of a DSL (representation, implementation and code generation), our DSL is ready to translate applications into the target language. For example, Code [3.16](#page-38-0) would be a valid application for the Vector DSL.

```
1 object VectorDSLApp {
2 trait SimpleApp {
 \mathbf{v} = \mathbf{V} \times \mathbf{V} = \mathbf{V} \times \mathbf{V} = \mathbf{V} \times \mathbf{V} = \mathbf{V} \times \mathbf{V} = \mathbf{V} \times \mathbf{V} = \mathbf{V} \times \mathbf{V} = \mathbf{V} \times \mathbf{V} = \mathbf{V} \times \mathbf{V} = \mathbf{V} \times \mathbf{V} = \mathbf{V} \times \mathbf{V} = \mathbf{V} \times \mathbf{V} = \mathbf{V} \times \mathbf{V} = \mathbf{V} \times \mathbf{V} = \mathbf{V} \times \mathbf{V} = \mathbf4 val w = Vector(2, 5, 2)5
 6 val scaledv = 5 * v\sigma val sum = v + w8 \text{ val sum2} = \text{scaledv + w}\epsilon_{10} show(sum * sum2)
11 }
12 }
```
#### Code 3.16: Vector DSL example application

For simplicity, we will not show all the details of the operations not described in this section (like the  $\text{Vector}(\ldots)$  constructor or the show operation. For a complete documentation about LMS, see the referenced material and its official website [\[7\]](#page-83-0). By the way, the code emitted after running the generator of the application is shown in Code [3.17.](#page-39-0)

```
#include <iostream>
  #include "vectorDataStruct.h"
\sin int main() {
4 Vector x0(1, 2, 3);
5 Vector x1(2, 5, 2);
6 Vector x2 = x0+x1;
7 Vector x3 = x0.axpy(5, x1); // Pattern recognized and optimized
8 Vector x4 = x2*x3;
9 for (size_t i = 0; i < x4.len(); ++i) std:cout << x4[i] << " ";
10 std::cout << std::endl;
_{11} }
```
Code 3.17: C++ code generated for the Vector DSL example application

## **3.5 Scala-Virtualized**

[LMS](#page-90-1) allows programmers to stage any kind of computation resulting on an object of a particular type. However, the vanilla Scala compiler does not provide us with staging of control flow constructs such as if-else statements or loops.

The functionality of staging control flow is achieved through an extended Scala compiler called Scala-Virtualized[\[34\]](#page-85-0). The control flow constructs are compiled down into regular method calls. So, Scala statement  $if(a)$  b then c is compiled into function call \_\_ifThenElse(a, b, c). Statement return a is compiled into \_\_return(a). [LMS](#page-90-1) requires all these features and thus [DSLs](#page-90-0) need to be compiled with Scala-Virtualized. More examples and implementation details can be found in [\[34\]](#page-85-0) and [\[43\]](#page-86-0).

# **3.6 LLVM and Clang**

[LLVM](#page-90-3)[\[29\]](#page-85-1) is a compiler for C-based languages that provides an infrastructure for program analysis, transformations and optimizations. [LLVM](#page-90-3) implements different compilation phases. These phases can work upon program units of different granularities: module, function and basic block.

One of the key features of [LLVM](#page-90-3) is that it compiles program code to bytecode that can be further translated into a human-readable intermediate representation. [LLVM](#page-90-3) bytecode can be subject of a program transformation but the results can be easily inspected by analyzing this [IR.](#page-90-2) The [IR](#page-90-2) of [LLVM](#page-90-3) is a virtual instruction set, that is fully typed, register-based, and independent from the source language and target architecture.

Clang[\[28\]](#page-85-2) is a frontend for [LLVM](#page-90-3) for C-based languages. It shares the same design goals as [LLVM:](#page-90-3) Providing library-based infrastructure for indexing, static source analysis and

source-to-source transformation tools. Thanks to its extensible design, standalone tools that operate on program's abstract syntax tree can be developed. As a code generator for [LLVM,](#page-90-3) Clang can be used for writing tools that operate on [LLVM'](#page-90-3)s [IR.](#page-90-2)

For this project, Clang and [LLVM](#page-90-3) are used to create a custom tools that allows the implementation of [DFSSL](#page-90-4) to integrate [OpenCL](#page-90-5) kernel files with the host application. Then type checking is performed at staging time, as well as many other security checks regarding input and output specification of parameters. These details will be further explained in Chapter [5.](#page-51-0)

# CHAPTER 4 **Data Flow SuperScalar Language**

This chapter will explain [DFSSL,](#page-90-4) the language we developed in this project. [DFSSL](#page-90-4) is a language for abstracting the low-level details of data flow accelerator-based application development. It also provides safety elements regarding the interoperation between host and accelerator code. Tasks such as managing execution queues and setting kernel arguments explicitly, are hidden behind syntax of the language and managed by its compiler and the runtime architecture it targets. This in turn allows language designers to treat [DFSSL](#page-90-4) as an intermediate layer upon which higher-level [DSLs](#page-90-0) can be implemented.

[DFSSL](#page-90-4) provides the following main features:

- Declaring NDRanges that represent N-dimensional workspaces for kernels.
- Binding and using containers of kernels (a regular .cl file containing kernel functions in [OpenCL](#page-90-5) C)
- Declaring and initializing data buffers
- Executing kernels
- Specify tasks that should run asynchronously on the host side
- Use external libraries when the target platform is known

The complete [DFSSL](#page-90-4) manual and user guide come with the main distribution of its compiler (see [Appendix A](#page-71-0) for further details about how to install [DFSSL](#page-90-4) and use all of its features including the input/output system or advanced math support). This chapter will focus on explaining the most important features of [DFSSL](#page-90-4) to justify its value and existence.

# <span id="page-41-0"></span>**4.1 NDRanges**

[DFSSL](#page-90-4) has one basic parallelism source on the accelerator side. Just like in regular [OpenCL,](#page-90-5) NDRanges are the reffer to the way a kernel is run at the accelerator. Separating this concept from the kernel execution itself allows us to reason about the kind of traversal a particular kernel will perform over the data. Though outside the scope of this project, having NDRanges as a standalone entity would allow our compiler to reason and optimize how kernels are run by fusing different kernels together, for example. [Code 4.1](#page-42-0) shows a usage example of NDRange expressions.

```
// Local size: 64, Global size: 64 * 32
val rx = Range1D(64, 32)val rxy = Range2D(rx, rx)val rxyz = Range3D(rx, Range1D(128, 8), rx)
```
#### Code 4.1: Example of use NDRange expressions

NDRanges are stored as a regular Scala value. Then a two-dimensional range can be expressed in terms of an already present one-dimensional range or a new range declared in-place. [LMS](#page-90-1) will take care of reusing NDRange objects if they are equivalent even if they are declared twice.

# <span id="page-42-3"></span>**4.2 Kernels and Kernel Containers**

A kernel container represents a file that contains kernels written in [OpenCL](#page-90-5) C. In [Code 4.2](#page-42-1) we can see how kernel containers are used in [DFSSL.](#page-90-4)

```
val kc = KernelContainer("/path/to/kernels.cl")
```
#### Code 4.2: Example of use of KernelContainer expression

Once a kernel container is declared, kernels can be retrieved from it using the Kernel operations. For example, given the declaration of kc in [Code 4.2,](#page-42-1) we would use it as shown in [Code 4.3.](#page-42-2) The second list of arguments shows the direction of each argument inside the kernel body.

```
// This retrieves the 3-parameter "add" kernel
// from kc, namely myAdd
val myAdd = Kernel(kc, "add")(In, In, Out)
// Put on mySub the 2-parameter kernel named
// "sub" inside kc
val mySub = Kernel(kc, "sub")(InOut, In)
```
Code 4.3: Example of use of Kernel expression

The implementation of [DFSSL](#page-90-4) ensures that all kernel calls match their corresponding prototypes on the containers, so any mismatch on the kernel name or argument types will be signaled by the [DFSSL](#page-90-4) implementation.

## **4.2.1 Optional default NDRange when creating kernels**

A kernel needs an NDRange to be specified when it is run. If the user wants to specify a particular NDRange traversal when creating the kernel, the kernel can be run just referring to the "default" ndrange without requiring any more details. This default range can be overridden at any particular call site, so it is always safe to specify a default traversal when there is a clear good pattern for a particular kernel. An example of declaring a default ndrange for a kernel is shown in [Code 4.4.](#page-43-0)

```
val mySub = Kernel(kc, "sub")(InOut, In) withDefaultRange Range1D(8, 16)
```
Code 4.4: Specifying a default NDRange for a Kernel

# <span id="page-43-3"></span>**4.3 Data Buffers**

Data buffers represent our well-known plain data containers. Thanks to the expressive power of Scala, buffers provide type inference when initialized with immediate values. A buffer can be just allocated, by specifying its size and element type. [Code 4.5](#page-43-1) shows how to use data buffers.

```
// Allocate space for 4096 floating point values
val buf1 = Buffer.fit1[Float](4096)// Buffer of 4 integer values
val buf2 = Buffer(5, 8, 21, -3)
```
#### Code 4.5: Data buffer initialization

Just like regular C arrays, buffer elements can be randomly accessed and/or update in constant time like shown in [Code 4.6.](#page-43-2)

```
val buf1 = Buffer.fill[Float](4096)
buf1(4) = 4.32fbuf1(7) = buf(2) + 6.23f
```
Code 4.6: Data buffer random access

### <span id="page-44-3"></span>**4.3.1 Applying functions to all buffer elements**

In Scala, one of the most common operations over a list is map. This operation applies a particular function to a list and returns the new list resulting from it. In the case of buffers, the map function does not return a new buffer, but updates the contents of it with the result of applying a given function to all of its elements. A simple example of mapping a function to a buffer would be to initialize all elements with random values<sup>[1](#page-44-0)</sup>, like shown in [Code 4.7.](#page-44-1)

```
val myData = Buffer.alloc[Float](1024)
myData map ( => rand)
// myData now contains 1024 random floating point values
```
Code 4.7: Updating a buffer with a function

## **4.4 Executing kernels**

The features explained in sections [4.1,](#page-41-0) [4.2](#page-42-3) and [4.3](#page-43-3) converge to result in actual kernel executions. To run a kernel, we just cal it specifying the actual argument like we would expect from a regular function like shown in [Code 4.8.](#page-44-2) The only additional details that distinguishes a kernel from a raw function is the need of specifying the NDRange to be used by the runtime scheduler.

```
1 val range1 = Range1D(4, 1)
2 val input1 = Buffer(4, 1, 2, 5)3 \text{ val input2} = \text{Buffer}(2, 6, -2, 9)4 val out = Buffer.fill [Int](4)5 val kc = KernelContainer("kernels.cl")
6 val addk = Kernel(kc, "add")(In, In, Out)
7 addk(input1, input2, out) using range1
8
9 // Implementation of procedure "show" not shown for simplicity
10 show(out)
```
#### Code 4.8: DFSSL simple application

As we can see, the whole application is more concise and clear by just the fact that all platform selection and automatable execution details are hidden by the compiler and the runtime.

<span id="page-44-0"></span><sup>&</sup>lt;sup>1</sup> rand is a built-in function of DFSSL

In case a default range was specified when the kernel was created, we can just run the kernel specifying the default range is to be used as [Code 4.9](#page-45-0) shows.

```
val range1 = Range1D(4, 1)val addk = Kernel(kc, "add")(In, In, Out) withDefaultRange range1
addk(input1, input2, out) using default
```
Code 4.9: DFSSL simple application with default range

# **4.5 The OpenCL example revisited again**

In Chapter [3](#page-23-0) we showed a program (see [Code 3.1\)](#page-25-0) implementing a vector addition that initialized both vectors on different GPUs. We then saw how OmpSs refines the approach by relying on a runtime system to schedule tasks asynchronously in Code [3.5.](#page-29-0) To illustrate how [DFSSL](#page-90-4) can produce complex and even more neat applications, [Code 4.10](#page-45-1) shows the equivalent program to [Code 3.1](#page-25-0) written in [DFSSL.](#page-90-4)

```
val local = 1024val global = local*5*10243 val range = Range1D(local, global)
4 val buf1 = Buffer.fill[Float](global)
5 val buf2 = Buffer.fill[Float](global)
  val kc = KernelContainer("kernels.cl")
7 val kinit = Kernel(kc, "init")(Out)
s val kadd = Kernel(kc, "add")(InOut, In)
9
10 kinit(range)(buf1)
11 kinit(range)(buf2)
12 kadd(range)(buf1, buf2)
```
Code 4.10: Simple OpenCL example written in DFSSL

The first thing to note is that now the kernels are on a separate file (which is also possible in OmpSs). Therefore, file kernels.cl contains the OpenCL kernels without any pragma specification. In [DFSSL,](#page-90-4) the programmer needs not to be aware of any low level detail while the implementation is allowed to reason about parallelism and NDRanges. Note that we do not mention any devices, platforms, queues nor memory transactions. These decisions are to be taken by the Nanox++ runtime system. Let us comapre between our first OpenCL application [\(Code 3.1\)](#page-25-0) and its DFSSL version [Code 4.10:](#page-45-1)

• The first three lines correspond to lines 27 and 28 in [OpenCL,](#page-90-5) where the size of the ranges is specified.

- Buffer declarations on lines 5 and 6 correspond to all the buffer related code from lines 30 to 35 in [OpenCL.](#page-90-5)
- Line 8 is the equivalent to all the code from lines 40 to 45 where the programs are created and compiled.
- Lines 10 and 11 create kernels just like lines 46 and 47 do on the [OpenCL](#page-90-5) code.
- The last three lines are the kernel calls present from lines 48 to 65 in [OpenCL.](#page-90-5) Note how argument specification and buffer transfers are all implicit on the [DFSSL](#page-90-4) side.

# **4.6 Host asynchronous tasks**

The host application main goal is to submit work to the accelerators. However, there are many cases in which some kind of work has also to be done at the host side. In general, the most frequent places where the host has to perform some tasks apart from submitting work to accelerators are:

- Performing independent computations while the accelerators are busy.
- Submitting tasks to be done after the accelerators finish (very important, if the results of kernels are used outside tasks, it is not guaranteed that they will be already available).
- Implement algorithms that require recursivity or are not good for accelerators for any reason.

[DFSSL](#page-90-4) tasks work exactly like [OmpSs](#page-90-6) tasks and they look very similar. An example is shown in [Code 4.11.](#page-46-0)

```
Task(centroids, sumPoints, nPoints)(Out(4 * K), In(4 * K), In(N)) {
    (0 until K) foreach \{ i =\n(0 until 3) for each \{ j \Rightarrowcentroids(4 * i + j) = sumPoints(4 * i + j) / nPoints(i)
     }
   }
}
```
#### Code 4.11: DFSSL Host tasks

The first group of arguments of for the Task construct are the actual parameters this task binds. The second group of argument specifies the directions of these arguments in the task implementation and their size (in case on non-buffer arguments, we can just provide In, Out or InOut like in kernels.

## **4.7 Using external libraries**

[DFSSL](#page-90-4) is a language for imlpementing [DSLs](#page-90-0) in an easy and convenient way. Therefore, usage of already existing libraries can be extremely useful when it comes to provide certain functionalities. Common examples of external libraries used in  $C/C++$  [HPC](#page-90-7) applications are FFT, BLAS or LAPACK. Libraries written for C or C++ are fully compatible with [DFSSL](#page-90-4) applications. A basic example of using external libraries is shown in [Code 4.12.](#page-47-0)

```
1 // External includes
2 include("atlas/clapack", true)
3 lib("lapack_atlas")
4
5 // Defining external functions
6 def spotrf = LibFun("clapack_spotrf")
7
8 // Defining External Symbols
9 def ColMajor = LibSym[Int]("CblasColMajor")
10 def Lower = LibSym[Int]("CblasLower")
11
12 val A = Buffer.alloc[Float](N * N)
13 spotrf(ColMajor, Lower, N, A, N)
```
Code 4.12: DFSSL external library support

Let us discuss the code snippet above line by line:

- Line 2 tells the code generator to include atlas/clapack.h to the generated code. The second argument is set to true because this header is written for C and it need to be wrapped with a extern 'C' block.
- Line 3 tells the linker to add liblapack\_atlas to the symbol resolution stage.
- Line 6 defines a function that is guaranteed to be available at runtime.
- Lines 9 and 10 define symbols that are guaranteed to be available at runtime.
- Line 13 uses all the previously defined external symbols and the buffer created in line 12.

# <span id="page-48-3"></span>**4.8 Kernel usage safety mechanisms**

Kernel files written for [DFSSL](#page-90-4) have no special difference with respect to [kernel](#page-89-0) files written for regular [OpenCL](#page-90-5) applications, but [DFSSL](#page-90-4) adds some security features at compile time. In regular OpenCL, the kernels are compiled at runtime, so any compilation error or simple type mismatches will produce failed executions. Such errors are difficult to debug and require a considerable effort to be detected and fixed. DFSSL helps the programmer by compiling the kernel files before the code generator is produced, so all compilation errors are shown long before running anything. Moreover, when a kernel is called from the [DFSSL](#page-90-4) application, the implementation checks whether all the real parameters type-match with the corresponding kernel declaration. For the rest of this section, we will use the file shown in [Code 4.13,](#page-48-0) called kernels.cl.

```
kernel void CoolKernel(global float* a, global float* b){
   unsigned int i = get_global_id(0);a[i] = 1.0f;b[i] = 2.5f;}
```
Code 4.13: Simple OpenCL C kernel file

Apart from compilation errors, the [DFSSL](#page-90-4) kernel usage checker tests por three kind of programming mistakes:

## **4.8.1 Undefined kernel error**

This error is triggered when the application is trying to create a kernel whose corresponding name in the container is  $K$  and no kernel function exists inside the container named  $K$ . For example, let us say there is a typographic error on the name when creating a kernel, like shown in [Code 4.14.](#page-48-1)

```
1 val myCoolContainer = KernelContainer("kernels.cl")
_{2} val myCoolKernel = Kernel(myCoolContainer, "wrong")(InOut, In)
```
Code 4.14: Trying to create an undefined kernel

Whenever this error occurs, the [DFSSL](#page-90-4) code generator will trigger error message shown in [Code 4.15:](#page-48-2)

<span id="page-48-2"></span>Error in file Code5p7.scala, line 2: No kernel named "wrong" was found

Code 4.15: Trying to create an undefined kernel

#### **4.8.2 Kernel parameter list mismatch error**

This is the error issued by the type checker when it finds differences between the types of the formal parameters of a given kernel implementation and the actual parameters used when calling the kernel. This kind of error is triggered when the number of arguments does not match between call and implementation sides or when their types are wrong, like shown in [Code 4.16.](#page-49-0)

```
1 val myInoutBuffer = Buffer.alloc[Float](2*16)
2 val myInoutBuffer = Buffer.alloc[Int](2*16)
3 val myCoolContainer = KernelContainer("kernels.cl")
4 val myCoolKernel = Kernel(myCoolContainer, "CoolKernel")(InOut, In)
5 val myRange = Range1D(2, 16)6 myCoolKernel(myInoutBuffer, MyInBuffer) using myRange
```
#### Code 4.16: Sample program that triggers a type mismatch error

In this case, the code generator will then trigger a detailed message, like error message shown in [Code 4.17:](#page-49-1)

```
Error in file Code5p10.scala, line 6:
Type mismatch at kernel named "CoolKernel"
Call site actual parameters are: (float*, i32*)
Kernel file formal parameters are: (float*, float*)
```
Code 4.17: Kernel type mismatch error

#### **4.8.3 Kernel called with no ND-Range**

As explained in [section 4.2,](#page-42-3) kernels require the user to specify either a default ND-Range when creating a kernel or a specific ND-Range each time the kernel is run. If the user tries to run a kernel K with its default range and no default range has been specified for K when it has been created, like shown in [Code 4.18](#page-49-2) the [DFSSL](#page-90-4) compiler will trigger an error.

```
1 val myInoutBuffer = Buffer.alloc[Float](2*16)
2 val myInoutBuffer = Buffer.alloc[Float](2*16)
3 val myCoolContainer = KernelContainer("kernels.cl")
4 val myCoolKernel = Kernel(myCoolContainer, "CoolKernel")(InOut, In)
 myCoolKernel(myInoutBuffer, MyInBuffer) using default
```
#### Code 4.18: Sample program that triggers a no default range error

When such a situation happens, the code generator will show an explicit error like the one shown in [Code 4.19.](#page-50-0)

<span id="page-50-0"></span>Error in file Code5p12.scala, line 5: Called kernel "CoolKernel" using the default range when no default range was specified for it. This only available if a default ndrange is specified when the kernel is created using the withDefaultRange construct.

Code 4.19: Error shown when no default range is specified

# <span id="page-51-0"></span>CHAPTER 5 **Implementation**

The [DFSSL](#page-90-4) compiler was built on top of a set of tools and libraries. This chapter will show how each of the key features of the language was implemented.

## **5.1 Kernel usage safety mechanism**

As explained in [section 4.8,](#page-48-3) the [DFSSL](#page-90-4) compiler checks whether kernel calls are going to be successful at runtime. When a kernel container is declared, the implementation calls an [LLVM-](#page-90-3)based tool written in  $C++$  ad-hoc for the [DFSSL](#page-90-4) compiler. This tool, given a file containing kernel functions, it returns their names and parameter lists. This output is captured by the compiler and stored in a symbol map that will be associated to this particular kernel container.

```
1 val sMap = Map[String, List[(String, String)]]()
  // Executing parser and storing its output
  val parsed = ("smapgettertool " + kernelfile).!!
4 val st = new StringTokenizer(parsed)
5 while (st.hasMoreTokens()) {
6 if (st.nextToken().equals("\\K")) {
7 val kname = st.nextToken()
       val nargs = st.nextToken()
9 val plist = MutableList[(String, String)]()
_{10} for (i \leftarrow 1 to nargs.toInt) {
11 plist += Tuple2(st.nextToken(), st.nextToken())
12 }
13 sMap += (kname -> plist.toList)
14 }
15 }
```
Code 5.1: Initialization of the kernel file symbol map

In [Code 5.1](#page-51-1) we can see how the symbol map is initailized for a given kernel container. Lines 3 uses the Scala process library to call an external program and capture its output. The rest of the code snippet is a simple parsing loop where each kernel starts with the \K escape sequence. The following subsections will show how the compiler uses this symbol map to detect and signal all the errors shown in [section 4.8.](#page-48-3)

## **5.1.1 Undefined kernel error**

When a kernel is created, the container in which is implemented is required as a mandatory parameter. The symbol map of this kernel container is accessed whenever a kernel is created to check if the name specified by the user is one of the kernel names in the symbol map. If the kernel is not found in the given container, the error is shown and the compilation stops.

## **5.1.2 Kernel parameter list mismatch error**

To detect errors in parameter lists like incorrect number of arguments or type mismatch between one or more arguments, the compiler checks all kernel calls. Whenever a kernel is run, the actual parameter list at call site is retrieved and compared against the formal parameter list in the symbol map. If any mismatch occurs, the error is shown and the compilation halts.

## **5.1.3 Kernel called with no ND-Range**

If the user tries to run a kernel with its default range when such kernel has no default range, the compiler stops and shows the error. Detecting this error does not require the symbol map, just checking whether a kernel has a default range when the user tries to use such range.

# **5.2 Dynamic task and kernel scheduling**

By requiring the user to specify the directions (input, output or both) of each argument when creating a kernel or a task, the compiler is able to just forward this information as OmpSs pragmas when it generates code. When the OmpSs generated code is compiled, Mercurium transforms these pragmas into calls to the Nanox runtime library, which dynamy schedules workload among accelerators and host. In conclusion, [DFSSL](#page-90-4) just forwards the information from the top-level application to the runtime.

## **5.3 Code generation for OmpSs**

Code generation to OmpSs has been achieved by defining a code generator using the LMS library. This section will show how the [DFSSL](#page-90-4) compiler maps its high-level constructs to C++ OmpSs code.

### **5.3.1 Buffer function mapping**

The buffer mapping syntax shown in [subsection 4.3.1](#page-44-3) is translated as a parallel for given there can not be inter-iteration dependencies. Therefore, the code shown in [Code 5.2](#page-53-0) will be translated to the code shown in [Code 5.3.](#page-53-1)

<span id="page-53-0"></span> $1$  val buf = Buffer(5, 7, 3, 2, 73) 2 buf map  $\{- + 10\}$ 

Code 5.2: Mapping a simple function to all the elements of a buffer

```
\frac{1}{1} int x0 = {5, 7, 3, 2, 73};
2 #pragma omp parallel for
3 for (size_t i = 0; i < 5; i++) {
4 int t = x0[i];5 \times 0[i] = t + 10;6 }
```
Code 5.3: Parallel loop generated for a buffer mapping

## **5.3.2 Generation of header files for kernel functions**

In some cases, all the information related to how a kernel is scheduled and run (input/output, NDRanges...) may be available at code generation time. Using this chance, the [DFSSL](#page-90-4) compiler creates a headerfile with the declaration of such kernels and inserts the pragma annotations directly. This way, the generated application code includes this headerfile and calls the kernel directly without specifying the pragmas, which are already taken from the declaration. [Code 5.4](#page-54-0) shows an example of an automatically generated header file for a kernel whose input sizes and NDRanges are known at compile time.

```
1 // Header file automatically generated by DFSSL
2 #ifndef _KMEANS_HEADER_
3 #define _KMEANS_HEADER_
4 #pragma omp task in(x0, x1, [4096] x2, [12] x3) out([1024] x4)
5 #pragma omp device target(opencl) ndrange(1, 257*4, 4)
6 kernel void asgn_closest(int x0, int x1, float* x2, float* x3, int* x4);
7 #endif // _KMEANS_HEADER_
```
Code 5.4: DFSSL-generated header file

# **5.4 External library support**

To support external libraries, the [DFSSL](#page-90-4) compiler provides constructions that just forward the symbol names and the method calls to the generated code. The headers to be included are placed together with the fixed includes on the generated code and the libraries are used by the linker as usual when the final binary is to be generated. For example, the application shown in [Code 5.5](#page-54-1) will be translate to the C++ OmpSs code in [Code 5.6.](#page-54-2)

<span id="page-54-1"></span>1 include("utility")  $2$  def swap = LibFun("swap")  $3 \text{ val } b = \text{Buffer}(6, 5, 4, 3, 2, 1)$ 4  $swap(b(1), b(5))$ 

Code 5.5: Using an externally defined function

```
1 // Rest of DFSSL includes omitted
2 #include <utility>
3 int main(int argc, char *argv[]) {
4 using namespace std;
5 int b[] = {6, 5, 4, 3, 2, 1};
     swap(b[1], b[5]);7 }
```
Code 5.6: Generated code for external function usage

# CHAPTER 6

# **Results**

In order to test the whole [DFSSL](#page-90-4) implementation, we have coded different application examples. Even though the main goal of [DFSSL](#page-90-4) is serving as target language for higher level [DSLs,](#page-90-0) we have tested the code generator directly with short applications for simplicity. This chapter will show the [DFSSL](#page-90-4) code corresponding to each application we tested. Moreover, the OmpSs + OpenCL code generated for each application is shown in Appendix [B.](#page-73-0)

# **6.1 N-Bodies physical simulation**

The N-Bodies physical simulation we implemented is a basic variant which consists on simulating the interaction of N spherical bodies the mass of each applies a force to all the others, causing its position and velocity to vary at each time step. The application simulates a finite number of time steps. Let us take a look at the [DFSSL](#page-90-4) application, shown in [Code 6.1.](#page-55-0)

```
1 def WARP_SIZE = 32
  def N_ITERATIONS = 3600 * 24 // One day in earth, must be an even number
3 def TIME_STEP = 1.0f // In seconds
4 def usage(app: Rep[String]) = { stdout << "Usage: "; stdout << app;
5 stdout \langle\langle " \langle \rangle \langle \rangle \langle \rangle \langle \rangle6 def checkArgs = if (argc < 2) {
7 \qquad \text{usage}(\text{ary}(0))s exit(1)9 }
10 // Returns the number of bodies and creates the buffers
_{11} def getInput(inpath: Rep[String]) = {
12 val in = FileIn(inpath)
13 val n = in.get[Int]_{14} val masses = Buffer.alloc[Float](n)
_{15} val positions = Buffer.alloc[Float](n * 4)
_{16} val velocities = Buffer.alloc[Float](n * 4)
17 (0 until n) foreach { i =>
```

```
_{18} in >> masses(i)
19 val j = 4 * i_{20} in >> positions(j)
21 in >> positions(j + 1)
22 in >> positions(j + 2)
23 in > velocities(i)
_{24} in >> velocities(j + 1)
25 in >> velocities(j + 2)
_{26} masses(i) = rand(5, 48)
27 }
28 (n, masses, positions, velocities)
29 }
30 def showOutput(n: Rep[Int], masses: Rep[Buffer[Float]],
31 positions: Rep[Buffer[Float]], velocities: Rep[Buffer[Float]]) = {
32 Task(n, masses, positions, velocities)
33 (In, In(n), In(4 * n), In(4 * n)) {
34 (0 until n) foreach { i =>
35 stdout << masses(i); stdout << " "
36 val \iota = 4 * i37 stdout << positions(j); stdout << " "
38 stdout << positions(j + 1); stdout << " "
39 stdout << positions(j + 2);
40 stdout << " "
41 stdout << velocities(j); stdout << " "
42 stdout << velocities(j + 1); stdout << " "
43 stdout << velocities(j + 2)
44 stdout << endl
45 }
46 }
47 }
48 def createSwappingBuffers(n: Rep[Int]) = {
_{49} val positions2 = Buffer.alloc[Float](n * 4)
_{50} val velocities2 = Buffer.alloc[Float](n * 4)
51 (positions2, velocities2)
52 }
53 def createNBodiesKernel(n: Rep[Int]) = {
54 val kc = KernelContainer("nbody.cl")
55 Kernel(kc, "nbodyStep")
56 (In, In, In(n), In(4 * n), Out(4 * n), In(4 * n), Out(4 * n))
57 withDefaultRange Range1D(WARP_SIZE, n / WARP_SIZE + 1)
58 }
_{59} def nbodiesrun() = {
60 checkArgs
```

```
61 // Getting input (number of bodies, buffer of masses, ...)
62 val (n, masses, positions1, velocities1) = getInput(argv(1))
63 // Creating two additional buffers to swap in/out on each iteration
64 val (positions2, velocities2) = createSwappingBuffers(n)
65 val nBodyStep = createNBodiesKernel(n)
66 (0 until N_ITERATIONS) foreach { i =>
67 if (i % 2 == 0) nBodyStep(TIME_STEP, n, masses, positions1,
68 positions2, velocities1, velocities2) using default
69 else nBodyStep(TIME_STEP, n, masses, positions2, positions1,
70 velocities2, velocities1) using default
71 }
72 showOutput(n, masses, positions1, velocities1)
73 }
```
Code 6.1: N-Bodies problem solved in DFSSL

The first thing we notice is the input/output system of [DFSSL.](#page-90-4) This system has not been shown in the corresponding chapter because of its similarity with the standard  $C++$  IO system. Note that when the application is reading the input in function getInput in line 11, no tasks or kernels have been issued to run yet, so the code can be directly run by the host. However, the showOutput in line 30 wraps its actions inside a task because it uses the results obtained from the execution of the kernels at lines 67 and 69.

Each time step requires the results from the previous time step, so the application uses double buffering to update the result from frame to frame. Function createSwapping-Buffers in line 48 creates the additional swapping buffers.

Finally, in line 53, function createNBodiesKernel creates a kernel container with the kernel file and returns a kernel with a default range associated. This kernel is called on the main application loop (line 66) swapping the corresponding buffers. When the loop ends, the output is shown in line 72.

# **6.2 K-Means Clustering algorithm**

There is a wide variety of algorithms for clustering data sets. The problem consists in grouping N-dimensional points into K exact clusters where K is known. The objective is to reduce the global entropy of the clustering, meaning we want to minimize the sum of the distance of each point to its corresponding cluster centroid. The K-means algorithm is basically a convergence loop where the global entropy is guaranteed to decrease at each step. Each step is composed of two basic actions, the first one is determining the closest centroid to each data point. Then the next action is to recompute the centroid of each cluster. Afterwards, the algorithm proceeds with the next iteration with the new centroids until the result converges or a fixed number of iterations is run. The algorithm implemented in [DFSSL](#page-90-4) is shown in [Code 6.2.](#page-58-0)

```
1 def WARP_SIZE = 32
2 def N_ITERATIONS = 5000
3 def RANDOM SEED = 1
4 def K = 3
5 def N = 1024def initData = \{val data = Buffer.alloc[Float](4 * N)val centroids = Buffer.alloc[Float](4 * K)data map ( => rand)
10 centroids map ( => rand)
11 (data, centroids)
12 \frac{12}{7}13 def kernelFileContainer = KernelContainer("kmeans.cl")
14 // Creates the assign kernel and allocs the output buffer it needs
15 def initAssignKernel = {
16 val kAssignClosest = Kernel(kernelFileContainer, "assign_closest")
17 (In, In, In(4 * N), In(4 * K), Out(N))
18 withDefaultRange Range1D(WARP_SIZE, N / WARP_SIZE + 1)
19 val assignations = Buffer.alloc[Int](N)
20 (kAssignClosest, assignations)
21 }
22 def showOutput(centroids: Rep[Buffer[Float]]) = {
23 def sp = stdout << " "
_{24} Task(centroids)(In(4 * K)) {
25 (0 until K) foreach { it =>
val i = 4 * it
27 stdout << "Centroid "; stdout << it; stdout << ": "
28 stdout << centroids(i); sp
29 stdout << centroids(i + 1); sp
30 stdout << centroids(i + 2)
31 stdout << endl
\frac{32}{ } }
33 }
34 }
35 def computeCentroids(data: Rep[Buffer[Float]],
36 assignations: Rep[Buffer[Int]], centroids: Rep[Buffer[Float]]) {
37 val sumPoints = Buffer.alloc[Float] (4 * K);
38 val nPoints = Buffer.alloc[Int](K);
39 sumPoints map \{-5, 0\}40 nPoints map { _ => 0 }
_{41} (0 until N) foreach { i =>
42 val cc = assignations(i) // Current cluster
43 val cc4 = cc * 4
```

```
_{44} val i4 = i * 4
45 // Counting and adding points of each cluster
46 Task(sumPoints(cc4), sumPoints(cc4 + 1), sumPoints(cc4 + 2),
\mu<sup>47</sup> nPoints(cc), data(i4), data(i4 + 1), data(i4 + 2))
            (InOut, InOut, InOut, InOut, In, In, In) {
49 sumPoints(cc4) = sumPoints(cc4) + data(i4)
50 sumPoints(cc4 + 1) = sumPoints(cc4 + 1) + data(i4 + 1)
51 sumPoints(cc4 + 2) = sumPoints(cc4 + 2) + data(i4 + 2)
52 nPoints(cc) = nPoints(cc) + 1
53 }
54 }
55 // Computing centroids
56 Task(centroids, sumPoints, nPoints)(Out(4 * K), In(4 * K), In(N)) {
57 (0 until K) foreach { i =>
58 (0 until 3) foreach { j \Rightarrow59 centroids(4 * i + j) = sumPoints(4 * i + j) / nPoints(i)
60 }
61 }
62 }
63 }
_{64} def kmeansrun() = {
65 set_random_seed(RANDOM_SEED)
66 val (data, centroids) = initData
67 val (kAssignClosest, assignations) = initAssignKernel
68 (0 until N_ITERATIONS) foreach { i =>
69 kAssignClosest(N, K, data, centroids, assignations) using default
70 computeCentroids(data, assignations, centroids)
71 }
72 showOutput(centroids)
73 }
```
Code 6.2: K-Means clustering algorithm in DFSSL

The loop of the application just calls 2 important functions. To show an example of hybrid host + accelerator side computing, the kAssignClosest function is implemented as a [OpenCL](#page-90-5) kernel, while the computeCentroids procedure is written as a [DFSSL](#page-90-4) task that will run on the host side.

The data set is initialized with random values in the initData function at line 6. Then, function initAssignKernel creates the corresponding kernel and the buffer that will store the output at each iteration.

Finally, function showOutput shows the final centroids obtained for the K clusters. Note again that since this function requires the result from the tasks and kernels run at the main loop, its code is scheduled as a task specifying the directions of each argument.

## **6.3 Cholesky decomposition of a matrix**

The Cholesky decomposition of a matrix is the equivalent for matrices of what the square root is for scalars. More specifically, the Cholesky decomposition of a matrix A is a matrix C such that  $CC^{T} = A$ . In our example, we have implemented a computationally interesting variant called the Cholesky-Banachiewicz algoritm. The memory access pattern of this algorithm makes it very suitable for data reuse procedures. Therefore, using a LAPACK implementation for C, we implement this algorithm at a block level. The good thing about using LAPACK is that we can express the operations in terms of submatrices (or tiles) of the original matrix to get better performance and reuse their implementation. For this particular example, shown in [Code 6.3,](#page-60-0) no accelerators nor tasks have been used. We just want this example to show how to define and use external libraries inside [DFSSL.](#page-90-4)

```
// External includes
2 def includeLAPACK = {
3 include("atlas/cblas", true)
4 include("atlas/clapack", true)
5 lib("lapack_atlas")
      lib("blas")
7 }
8 // Defining external functions
9 def spotrf = LibFun("clapack_spotrf")
10 def strsm = LibFun("cblas_strsm")
11 def sgemm = LibFun("cblas_sgemm")
12 def ssyrk = LibFun("cblas_ssyrk")
13 // Defining External Symbols
14 def ColMajor = LibSym[Int]("CblasColMajor")
15 def Lower = LibSym[Int]("CblasLower")
16 def Right = LibSym[Int]("CblasRight")
17 def Trans = LibSym[Int]("CblasTrans")
  def NoTrans = LibSym[Int]("CblasNoTrans")
19 def NonUnit = LibSym[Int]("CblasNonUnit")
20 def RAND_MAX = LibSym[Int]("RAND_MAX")
_{21} def BS = 3; // Block size
22 def NB = 2; // Number of blocks
23 def N = BS * NB; // Total number of elements in a row
_{24} def show(A: Rep[Buffer[Float]]) = (0 until N) foreach { i =>
25 (0 until N) foreach { j \Rightarrow stdout << A(i * N + j); stdout << " " }
26 stdout << endl
27 }
28 def initRandMatrix = \{_{29} val A = Buffer.alloc[Float](N * N)
```

```
30 A map { = > val f: Rep[Float] = rand; f / RAND_MAX }
31 // Zeroing lower triangle
32 (0 until N) foreach { i =>
33 (0 until i) foreach { j \Rightarrow A(i * N + j) = 0.f }
34 }
35 // Making A positive definite
36 (0 until N) foreach { i => A(i * N + i) += N }
37 A
38 }
39 def cholesky(A: Rep[Buffer[Float]]) = {
40 // Pointer to the element (i, j) on the matrix A
41 def AREF(i: Rep[Int], j: Rep[Int]) = A + i * N * BS + j * BS
42 (0 until NB) foreach { k \approx43 spotrf(ColMajor, Lower, BS, AREF(k, k), N)
44 // Divide all the blocks on the same row by the
45 // Cholesky factorization of the diagonal element
46 (k + 1 until NB) foreach { i =>
47 strsm(ColMajor, Right, Lower, Trans,
48 NonUnit, BS, BS, 1.0, AREF(k, k), N, AREF(k, i), N)
49 }
50 // Updating trailing matrix
51 (k + 1 until NB) foreach { i =>
52 (k + 1 \text{ until } i) foreach \{j =\}53 sgemm(ColMajor, Trans, NoTrans, BS, BS,
54 BS, -1.0f, AREF(k, i), N, AREF(k, j),
55 N, 1.0f, AREF(j, i), N)
56 }
57 ssyrk(ColMajor, Lower, NoTrans, BS, BS,
58 -1.0f, AREF(k, i), N, 1.0f, AREF(i, i), N)
59 }
60 }
61 }
62 def Choleskyrun() = {
63 includeLAPACK
_{64} val A = initRandMatrix
65 stdout << "Matrix A:\n"
_{66} show(A)67 stdout << endl
68 cholesky(A)
69 stdout << "Cholesky Factorization of A:\n"
70 show(A)71 }
```
Code 6.3: Cholesky decomposition of a matrix in DFSSL

The function includeLAPACK includes the necessary headers for the compiler and the libraries for the linker. Then, from lines 9 to 20 we define the symbols our application will use from these libraries or are assumed to be available at global scope.

The initialization and output is very similar to the other examples, only that in the output there is no need for tasks because no code runs concurrently in this particular example.

# CHAPTER 7 **Impact, Plan and Cost Analyses**

In this chapter, the most formal aspects of this project's management are explained. The first main section goes through the professional context and the social impact of the project. Then, the next section details the planning we followed along the almost four months of development. Finally, the last section shows the overall cost of the project and justifies its amortization in the middle term.

# **7.1 Context**

Since this project consists on developing a system featuring an intermediate language that eases the production of [DSLs,](#page-90-0) its context is closely bound to scientific programming for [HPC](#page-90-7) systems. More specifically, the context of the project are research environments that use supercomputers to obtains scientific results. Given that the tools we will provide are aimed at improving research processes, its impact in the long term can be very diverse. Such a framework could be used to improve many different development processes, ranging from an improvement on industrial, medical or environmental analysis processes to an increase of productivity in high performance software. In general, any research group from the area of [HPC](#page-90-7) can offer the same services reducing costs, maximizing productivity and efficiency by using the tools of this project. The following subsections describe the kind of users and professionals this project is intended to involve in.

#### **7.1.1 Final users**

The final users of our [DSL](#page-90-0) production system are computer architecture experts that know how to translate any language expressing computational constructs to efficient code for supercomputers. Since our system is completely modular, any improvement on the implementation on the system is ready to be used by all the implemented [DSLs.](#page-90-0) This way, computer architecture experts can work on improving the compilation pipeline without interrupting [domain experts](#page-89-1) already working with their [DSLs.](#page-90-0)

#### **7.1.2 Indirect users**

[Domain experts](#page-89-1) themselves are the ones making the most out of our system, given that they get [DSLs](#page-90-0) that ease their everyday work, letting them focus on their scientific problems rather in than the programming problems. As the previous section stated, these indirect users will be able to work uninterruptedly in their applications while computer architecture experts keep on improving the generated for their [DSLs.](#page-90-0)

# **7.2 Planning**

The development is composed of 9 different and clear stages. Each stage corresponds with a task. The resources used to develop the project are independent from any task in particular, so we will not make any concrete reference to which resources are used on each task. These resources, as stated in previous chapters, are just a basic programming set, an internet connection and our Redmine server. The rest of this section details these nine tasks and its approximate duration in business days. The initial planning was also done in business days, because then we have the advantage that if any problem occurs, we have the weekend margins to correct and fix it so we stay on schedule as much as possible.

### **7.2.1 Previous study of available tools - 10 days**

In this first stage we studied the different alternatives we had to implement [DFSSL,](#page-90-4) our intermediate language for developing [DSLs.](#page-90-0) The options were very different and ranged from extensible and/or virtualizable languages to syntax transformation tools. By the end of this task, we had a clear decision over the tool set we were going to use for our purpose (see Chapter [3\)](#page-23-0).

#### **7.2.2 Interface design - 8 days**

Once we decided which tools were the settlement for our project, we knew which kind of interface we could offer. Therefore, we designed the syntax and its semantics paying special attention to the level of detail we exposed to the users of [DFSSL](#page-90-4) to make it as easy as possible to use.

#### **7.2.3 Interface validation - 2 days**

We spent a couple of days in trying to formalize problems and examples in terms of [DFSSL.](#page-90-4) This way, we made sure the syntax of the language is sufficient and adequate. Another advantage of this early testing of the interface was that design errors were spotted and handled before implementing anything.

#### **7.2.4 Semantic core - 15 days**

This stage focused on providing the semantics implementation for the interface we designed. In more detail, the semantic core is the software component where we implement how applications written in [DFSSL](#page-90-4) are expressed in terms of an unambiguous and unique tree representation.

#### **7.2.5 Basic optimizations - 5 days**

This task consisted in providing basic optimizations like automatic parallelization of safe sections and more. Chapter [5](#page-51-0) explains these optimizations in further detail.

### <span id="page-65-0"></span>**7.2.6 Code generation - 10 days**

The code generation layer is where we defined how [DFSSL](#page-90-4) is translated to the language we are able to compile and run on machines like plain [OpenCL](#page-90-5) or [OmpSs](#page-90-6) with [OpenCL](#page-90-5) to make use of the Nanox runtime system [\[9\]](#page-83-1).

#### **7.2.7 Static checking - 5 days**

The static checking system provided by the tools we use is enough to type check the host application, but not across the code run on the host and the accelerator respective sides. We dedicated five days to implementing a LLVM-based tool that the [DFSSL](#page-90-4) compiler uses to see if all [kernel](#page-89-0) calls from the host code match with their actual implementations on the [OpenCL](#page-90-5) C code run by the accelerators.

#### **7.2.8 Verification - 15 days**

Once we had a finished stable implementation of [DFSSL,](#page-90-4) we tested it along three weeks in order to verify the system complies to the requirements stated as our objectives. This stage is where we implemented full real running examples to test and validate the whole system.

## **7.2.9 Documentation - 15 days**

Finally, the last three weeks of the project were dedicated to writing this document, its presentation and revising it over and over before the final delivery.

# **7.3 Action plan**

This section will analyze the dependencies between the tasks just mentioned along the previous section and try to estimate a minimum/maximum completion time for the whole project.

## **7.3.1 Critical path analysis and gaps**

In theory, the project had a clear parallelization chance at the implementation tasks. This is because each block of functionalities is independent from the other. Figure [7.1](#page-66-0) shows the critical path analysis with its corresponding start/end limits for each task.

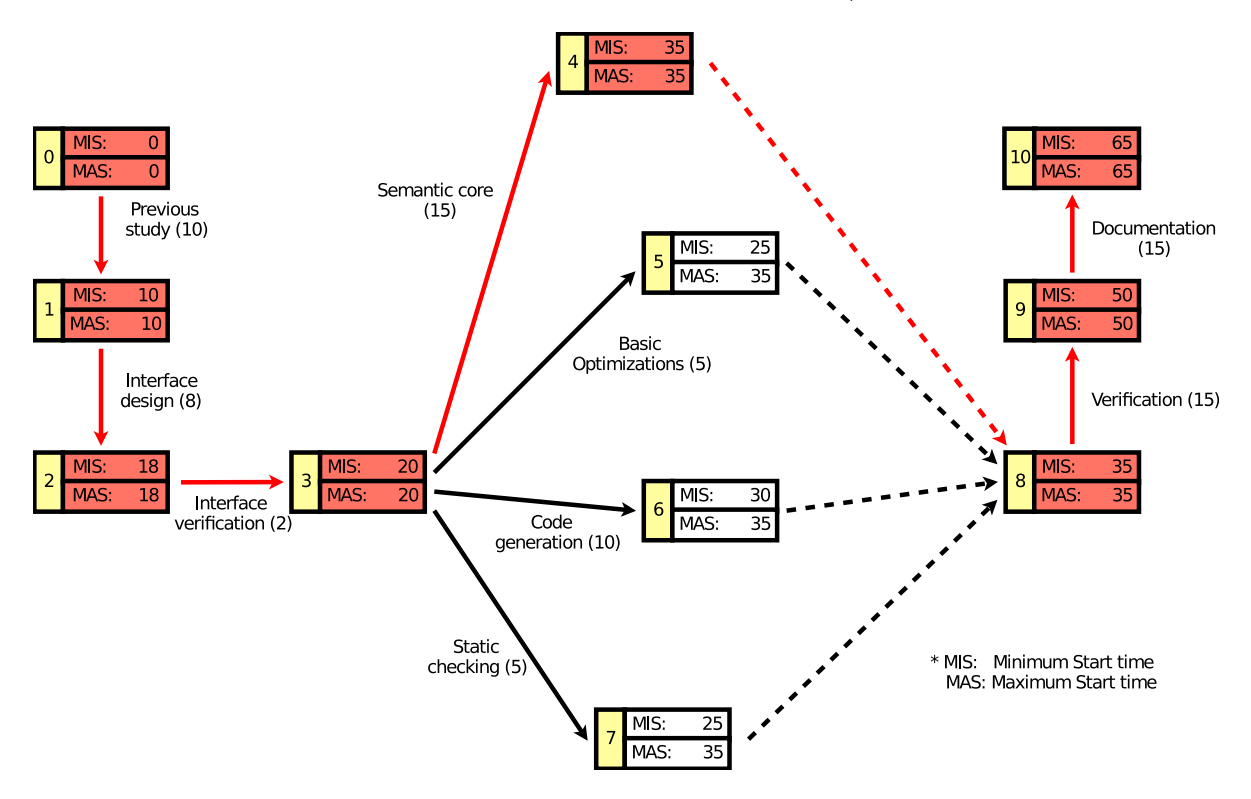

<span id="page-66-0"></span>Fig. 7.1: Critical path analysis

As we can see, the only non-critical tasks of the project were:

• Basic optimizations. Gap =  $35 - 20 - 5 = 10$  days

- Code generation. Gap =  $35 20 10 = 5$  days
- Static checking. Gap =  $35 20 5 = 10$  days

## **7.3.2 Time schedule**

The parallelization chances analyzed on the previous section allow the project to be finished in 65 business days. However, there was only one student in charge of the development, so all tasks were done sequentially, one after the other and only one at a time. Given this scenario, the resulting time schedule is shown in Figure [7.2](#page-67-0) as a Gantt chart, where we can see the project finished on the last Friday of May. This allowed us to have the whole month of June to make the final preparations for the delivery.

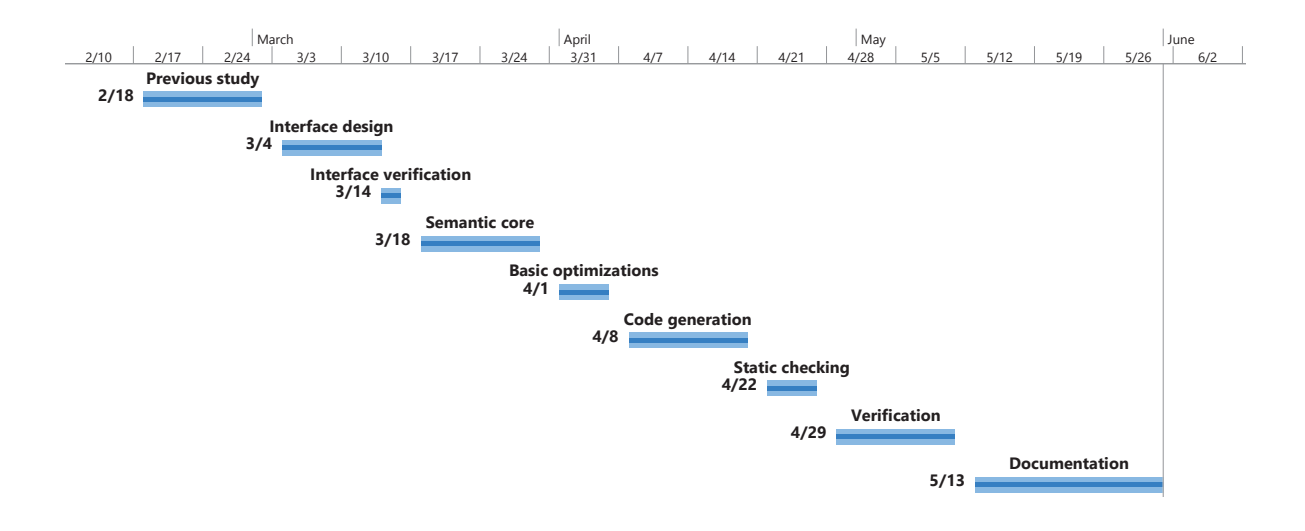

<span id="page-67-0"></span>Fig. 7.2: Gantt diagram

# **7.4 Alternative plans in case of possible deviations**

Many of the tasks of this project allow for an alternative action plan in case of possible schedule deviations. These alternative plans simplify some of the non-critical subtasks to ensure the project finishes on time. Given that there is only one student in charge of the project development, any delay on any task would suppose a delay on the total project duration. However, this section will show alternative plans for the most errorprone tasks. Those tasks not having an alternative plan in this section are sufficiently studied and they should not present any unexpected problems.

## **7.4.1 Interface design**

In case we had problems when determining the exact interface in terms of the level of detail it exposes, it was preferable to choose the more detailed options. This will avoid possible expressivity lacks when in comes to use [DFSSL.](#page-90-4) In case we later realized we had excessive and unnecessary details, we could remove them.

## **7.4.2 Basic optimizations**

Even though basic optimizations add value to [DFSSL,](#page-90-4) they are not an absolute priority for a stable version release. Therefore, in case of deviations or problems on other more important tasks like the semantic core or the code generation, this task can be postponed or even omitted until a sufficient time window is available.

## **7.4.3 Static checking**

This task was not as dispensable as the optimizations one. However, in case of deviations we could also postpone or omit the static checking implementation to ensure the project keeps on schedule.

## **7.4.4 Code generation**

In the ideal case, we wanted to experiment with different code generators (see Section [7.2.6\)](#page-65-0). However, our priority was to have at least a correct code generator that fits out purpose in order to get a first stable version of [DFSSL.](#page-90-4) In case we had problems with this task, it was preferable to finish as soon as possible the easiest alternative.

## **7.4.5 Verification**

If any of the programs and tests we prepared for verifying the system presents important problems, it can be omitted or replaced by a similar example. Nevertheless, we had to take into account that all the parts of the system needed testing and verification. Therefore, we had to be sure that whenever we replaced or omitted any example, the functionalities tested by it were tested somewhere else.

# **7.5 Methodology**

This final section shows the details on our methodology and work flows to coordinate management and development.

## **7.5.1 Development**

All the software this project is composed by was developed by Alejandro, the student presenting this project. Scala IDE was used for editing Scala code and [Simple Build](#page-90-8) [Tool \(SBT\)](#page-90-8) [\[12\]](#page-83-2) for building the [DFSSL](#page-90-4) code generator and manage its dependencies.

## **7.5.2 Directive feedback**

The student met the directors of the project weekly to ensure the project is progressing adequately and following the schedule. Since the code, calendar and planning was stored in our shared Redmine server, the directors had access to the GIT source code repository, so they could check out all the changes/additions the student made in the software at any time.

# CHAPTER 8 **Conclusions and Future Work**

The solution presented in this project is an effort towards adding a layer of abstraction upon the complexity and heterogeneity underlying today's modern supercomputers. Even if the language we implemented, [DFSSL,](#page-90-4) resembles very much to OmpSs specially in host-side task syntax, we have provided a compilation layer that is able to reason and optimize at NDRange level. Therefore, with the [DFSSL](#page-90-4) compilation layer, we have set up the base for optimizing the host/accelerator interaction in the future. However, we could not provide stable versions of kernel fusion algorithms or GPU model code specialization because of the limited time we had to present this project. Nevertheless, the version of [DFSSL](#page-90-4) we present here provides basic optimizations by just the fact of relying on LMS to schedule the code generation, as well as security mechanisms to ensure the host/accelerator interaction is as safe as possible. The fact that [DFSSL](#page-90-4) is embedded in Scala gives it yet another good trait by introducing type inference and a quite expressive/clean syntax compared to other languages serving similar purposes like raw OpenCL or CUDA.

The main goal of DFSSL is to become the foundation to build high-level DSLs that can run on heterogeneous architectures. Following this idea, we are currently working on domain specific languages for solving convection-diffusion-reaction (CDR) equations. This work is being carried out in cooperation with experts from fields of computational fluid dynamics and computational biomechanics. These DSLs will model mathematical vocabulary commonly used in the area of partial differential equations, whereas the language backend will emit DFSSL code. We also plan to extend DFSSL to support the concept of message passing to better support the development of distributed applications. It is worth noting that this work is done for the HPC field, so we are also planning an exhaustive performance evaluation of our approach to validate its feasibility.

# <span id="page-71-0"></span>APPENDIX A **Installation**

As part of the [DFSSL](#page-90-4) compiler package, we include the corresponding instructions to install it, test it, and run examples. This appendix will explain how we designed the build system and a step-by-step guide for those who wish to install and test the language in a Linux-based OS. The project is not yet published anywhere, but we will assume it is already published and stored on a folder we will call /home/you/dfssl.

# **A.1 Get the Simple Build Tool**

SBT is a powerful build system easy configurable by just writing Scala scripts. The LMS library uses this tool to build and install itself on any system and make it available to any other project being built by SBT. For instructions on how to get and install SBT, go to [\[12\]](#page-83-2).

# **A.2 Getting and installing LMS**

The following steps will download and install LMS assuming you have SBT already installed on your system and available in your path by directly referring to it with the sbt command.

- 1. Clone the LMS GIT repository: <https://github.com/TiarkRompf/virtualization-lms-core.git>.
- 2. Get inside the LMS folder.
- 3. Switch to a branch called develop.
- 4. Compile and install LMS to the SBT library folder by running sbt publishlocal.

Now you should have LMS ready to be used by any project compiled with SBT.
### <span id="page-72-0"></span>**A.3 Installing LLVM and the DFSSL analysis tool**

[DFSSL](#page-90-0) uses a LLVM-based tool to implement the safety mechanisms related to the usage of kernel functions. The specific version of LLVM required by [DFSSL](#page-90-0) is 3.1 and newer versions will not work due to a structural redesign of the LLVM framework from version 3.2 onwards, so please be sure of getting this exact version of LLVM. To get LLVM ready, we recommend following these steps:

- 1. Get the LLVM source code: <http://llvm.org/releases/3.1/llvm-3.1.src.tar.gz>.
- 2. Get the CLANG source code and place it under llvm/tools: <http://llvm.org/releases/3.1/clang-3.1.src.tar.gz>.
- 3. Get the Compiler-RT source code and place it under llvm/projects: <http://llvm.org/releases/3.1/compiler-rt-3.1.src.tar.gz>.
- 4. Copy the folder stagingtime/ompss-pragma-parser from [DFSSL](#page-90-0) to the folder called llvm/tools/clang/examples and edit the CMakeLists.txt there so it just contains this line: add\_subdirectory(ompss-pragma-parser). This will add the [DFSSL](#page-90-0) analysis tool to the build tree of your LLVM project.
- 5. Create a folder named build inside the LLVM directory.
- 6. Inside the build directory you just created, run cmake .. to generate the makefiles and then run make to compile LLVM and the [DFSSL](#page-90-0) analysis tool.
- 7. Once the compilation finishes, you will have the binary ompss-pragma-parser under llvm/build/bin. Be sure to put it on your path.

Upon completing these steps, you will have the LLVM tool required by [DFSSL.](#page-90-0) We could package the binary directly inside our distribution, but it is larger than 700 MB, so we decided it was better to give the source and let users compile it.

### **A.4 Define the DFSSL path and run examples**

The last thing remaining to install [DFSSL](#page-90-0) is to define an environment variable called DFSSL\_DIR to your /home/you/dfssl. This environment variable is used by the [DFSSL](#page-90-0) compiler to access the files it requires to run.

Now, to test your installation, generate code for the K-Means algorithm by running make kmeans under your [DFSSL](#page-90-0) directory. Alternatively, you can just run in sbt run and SBT will prompt you to select the application you want to run among all the available.

## **APPENDIX B**

## **OmpSs code generated by DFSSL**

This appendix contains the exact code obtained from running the DFSSL compiler on each of the applications shown in Chapter 6.

#### $B.1$ N-Bodies

In this application, the input is given from a file, so the NDR ange of the kernel used cannot be known at compile time. Therefore, as shown in Code B.1, the pragmas are specified each time the kernel is called.

```
\mathbf{1}Emitting C++ OmpSS BSC Generated Code
\overline{\phantom{0}}\overline{3}Compile command for a file foo.cpp:
\overline{A}mcxx foo.cpp -o foo --ompss
\overline{5}#include <iostream>
\overline{7}#include <cstring>
\mathbf{S}#include <cstdlib>
\mathbf{Q}#include <cmath>
10<sup>-10</sup>_{11} #include <fstream>
   #include <boost/scoped_array.hpp>
12
13int main(int argc, char** argv) {
14using namespace std;
15cout.setf(ios::fixed);
16
    \text{cout.} precision(3);
17
    const int x0 = \arg c;
18
     const bool x1 = x0 < 2;
19
     const std::string x2 = argv[0];
20
     if (x1) {
21cout << "Usage: ";
\overline{22}\cot \leftarrow x2;
23
```

```
24 cout \langle " \langle " \langle " \rangle [output] \langle n";
25 exit(1);
26 } else {
27 }
28 const std::string x10 = argv[1];29 ifstream x11(x10);
30 int x12;
x11 \gg x12;
32 boost::scoped_array<float> x89(new float[x12]);
33 float* x13 = x89.get();
34 const int x14 = x12 * 4;
35 boost::scoped_array<float> x90(new float[x14]);
36 float* x15 = x90.get();
37 boost::scoped_array<float> x91(new float[x14]);
38 float* x16 = x91.get();
39 for(int x18=0; x18 < x12; x18++) {
40 const float x19 = x13[x18];
41 x11 \gg x13[x18];42 const int x21 = 4 * x18;
43 const float x22 = x15[x21];
\text{A} \text{A} \text{A} \text{A} \text{A} \text{A} \text{A} \text{A} \text{B} \text{A} \text{B} \text{A} \text{A} \text{A} \text{A} \text{B} \text{A} \text{A} \text{A} \text{A} \text{B} \text{B} \text{A} \text{A} \text{B} \text{B} \text{A} \text{B45 const int x24 = x21 + 1;
46 const float x25 = x15[x24];
x11 \gg x15[x24];48 const int x27 = x21 + 2;
49 const float x28 = x15[x27];
50 \quad x11 \gg x15[x27];51 const float x30 = x16[x21];
x11 \gg x16[x21];53 const float x32 = x16[x24];
x11 \gg x16[x24];55 const float x34 = x16[x27];
56 \quad x11 \gg x16 [x27];57 const int x36 = \text{rand}() % (48-5) + 5;
58 float x37 = (float)x36;
x13[x18] = x37;60 }
61 boost::scoped_array<float> x92(new float[x14]);
62 float* x41 = x92.get();
63 boost::scoped_array<float> x93(new float[x14]);
64 float* x42 = x93.get();
65 const int x44 = 4 * x12;
66 const int x45 = x12 / 4;
```

```
67 const int x46 = x45 + 1;
68 for(int x49=0; x49 < 86400; x49++) {
69 const int x50 = x49 % 2;
70 const bool x51 = x50 == 0;71 if (x51) {
72 #pragma omp task in(x12, [x12] x13, [x44] x15, [x44] x16)
73 out([x44] x41, [x44] x42)
74 #pragma omp device target(opencl) ndrange(1, x46*4, 4)
75 nbodyStep(1.0000000000f, x12, x13, x15, x41, x16, x42);
76
77 } else {
78 #pragma omp task in(x12, [x12] x13, [x44] x41, [x44] x42)
79 out([x44] x15, [x44] x16)
80 #pragma omp device target(opencl) ndrange(1, x46*4, 4)
81 nbodyStep(1.0000000000f, x12, x13, x41, x15, x42, x16);
_{82} }
83 }
84 #pragma omp task in(x12, [x12] x13, [x44] x15, [x44] x16)
85 {
86 for(int x59=0; x59 < x12; x59++) {
s7 const float x60 = x13[x59];
88 cout << x60;
89 cout << " ";
90 const int x63 = 4 * x59;
91 const float x64 = x15[x63];
92 cout << x64;93 cout << " ";
94 const int x67 = x63 + 1;
95 const float x68 = x15[x67];
96 cout << x68;
97 cout << " ";
98 const int x71 = x63 + 2;
99 const float x72 = x15[x71];
100 cout << x72;
101 cout << " ";
102 const float x75 = x16[x63];
103 cout << x75;
104 cout << " ";
105 const float x78 = x16[x67];
106 cout << x78;
107 cout << " ";
108 const float x81 = x16[x71];
109 cout << x81;
```

```
cout \langle \langle \cdot \rangle^n \rangle110
      \mathcal{L}111<sup>}</sup>
112
    return 0;
113
  \mathcal{F}114
   115
    End of C++ OmpSS BSC Generated Code
116
  117
```
Code B.1: Generated code for the N-Bodies application

#### $B.2$ **K-Means**

In contrast with the N-Bodies application, we implemented K-Means so the size of the problem is known at compile time. Hence, as we can see in Code B.2, the DFSSL compiler can create a headerfile (kneans.h) with the pragma annotations, then include it and call the kernel directly. The content of the generated headerfile was shown previously in Code 5.4.

```
Emitting C++ OmpSS BSC Generated Code
\overline{2}\overline{3}Compile command for a file foo.cpp:
\overline{4}mcxx foo.cpp -o foo --ompss
\overline{a}\overline{a}#include <iostream>
  #include <cstring>
  #include <cstdlib>
\overline{Q}10 #include <cmath>
11 #include <fstream>
  #include <boost/scoped_array.hpp>
12#include "kmeans.h"
1314
  int main(int argc, char** argv) {
15
    using namespace std;
16cout.setf(ios::fixed);
17\text{cout.} precision(3);
18
    srand(1);
19boost::scoped_array<float> x98(new float[4096]);
20float* x1 = x98.get();
21
    boost::scoped_array<float> x99(new float[12]);
22float* x2 = x99.get();
2<sub>3</sub>
```

```
24 #pragma omp parallel for
25 for (size_t i = 0; i < 4096; ++i) {
26 const float x3 = x1[i];27 const int x4 = rand();
28 x1[i] = x4;29 }
30 #pragma omp parallel for
_{31} for (size_t i = 0; i < 12; ++i) {
32 const float x7 = x2[i];33 const int x8 = \text{rand}();
x2[i] = x8;35 }
36 boost::scoped_array<int> x100(new int[1024]);
37 int* x13 = x100.get();
38 for(int x15=0; x15 < 5000; x15++) {
39 assign_closest(1024, 3, x1, x2, x13);
40 boost::scoped_array<float> x101(new float[12]);
41 float* x17 = x101.get();
\frac{42}{42} boost::scoped_array<int> x102(new int[3]);
43 int* x18 = x102.get();
44 #pragma omp parallel for
45 for (size_t i = 0; i < 12; ++i) {
46 const float x19 = x17[i];x17[i] = 0;48 }
49 #pragma omp parallel for
50 for (size_t i = 0; i < 3; ++i) {
51 const int x21 = x18[i];x18[i] = 0;53 }
54 for(int x24=0; x24 < 1024; x24++) {
55 const int x25 = x13[x24];
56 const int x26 = x25 * 4;
57 const float x28 = x17[x26];
58 const int x29 = x26 + 1;
59 const float x30 = x17[x29];
60 const int x31 = x26 + 2;
61 const float x32 = x17[x31];62 const int x33 = x18[x25];
63 const int x27 = x24 * 4;
64 const float x34 = x1[x27];
65 const int x35 = x27 + 1;
66 const float x36 = x1[x35];
```

```
67 const int x37 = x27 + 2;
68 const float x38 = x1[x37];
69 #pragma omp task in(x1[x27], x1[x35], x1[x37]) inout(x17[x26],
         x17[x29], x17[x31], x18[x25])
70 {
71 const float x39 = x17[x26];
72 const float x40 = x1[x27];
73 const float x41 = x39 + x40;
x17[x26] = x41;
75 const float x43 = x17[x29];
76 const float x44 = x1 [x35];
77 const float x45 = x43 + x44;
x17[x29] = x45;\gamma const float x47 = x17[x31];
80 const float x48 = x1[x37];
81 const float x49 = x47 + x48;
\text{82} \quad \text{×} 17 \text{ [x31]} = \text{x49};
83 const int x51 = x18[x25];
84 const int x52 = x51 + 1;
x18[x25] = x52;86 }
87 }
88 #pragma omp task in([12] x17, [1024] x18) out([12] x2)
89 {
90 for(int x59=0; x59 < 3; x59++) {
91 const int x61 = 4 * x59;
92 for(int x60=0; x60 < 3; x60++) {
93 const int x62 = x61 + x60;
94 const float x63 = x17[x62];
95 const int x64 = x18[x59];
         float x65 = (float)x64;97 const float x66 = x63 / x65;
\text{38} \quad \text{2}[x62] = x66;99 }
100 }
101 }
102 }
103 #pragma omp task in([12] x2)
104 \frac{1}{104}105 for(int x76=0; x76 < 3; x76++) {
106 cout << "Centroid ";
107 cout << x76;
108 cout << ": ";
```

```
const int x77 = 4 * x76;
109
         const float x82 = x2[x77];
110\text{cut} \ll x82;111
         \text{count} \ll " "112
         const int x85 = x77 + 1;
113
         const float x86 = x2[x85];114
         cout << x86;
115
         \text{count} \ll \text{""}116
         const int x89 = x77 + 2;
117
         const float x90 = x2[x89];
118
         \cot \leftarrow x90:
119
         cout \langle \cdot \cdot \cdot \cdot \cdot \rangle":
120ł
121\mathcal{F}122
     return 0;
123ŀ
124125End of C++ OmpSS BSC Generated Code
126
   127
```
Code B.2: Generated code for the K-Means application

#### $B.3$ **Cholesky decomposition**

Our implementation of the Cholesky decomposition runs completely on the host side and it was created to show how to use external target code libraries with DFSSL. Please note how the first comment shown in Code B.3, indicated which additional libraries should be included when we compile the generated application.

```
Emitting C++ OmpSS BSC Generated Code
\overline{2}\overline{a}Compile command for a file foo.cpp:
\overline{4}mcxx foo.cpp -o foo --ompss -llapack_atlas -lblas
\overline{5}#include <iostream>
  #include <cstring>
8
  #include <cstdlib>
\overline{Q}#include <cmath>
10<sup>10</sup>#include <fstream>
11#include <boost/scoped_array.hpp>
1213
```

```
14 extern "C" {
15 #include <atlas/cblas.h>
16 }
17 extern "C" {
18 #include <atlas/clapack.h>
19 }
20
21 int main(int argc, char** argv) {
22 using namespace std;
23 cout.setf(ios::fixed);
24 cout.precision(3);
25 boost::scoped_array<float> x104(new float[36]);
_{26} float* x4 = x104.get();
27 float x8 = (float)RAND_MAX;
28 #pragma omp parallel for
29 for (size_t i = 0; i < 36; ++i) {
30 const float x5 = x4[i];31 const int x6 = \text{rand}();
32 float x7 = (float)x6;33 const float x9 = x7 / x8;
x4[i] = x9;35 }
36 for(int x13=0; x13 < 6; x13++) {
37 const int x16 = x13 * 6;
38 for(int x15=0; x15 < x13; x15++) {
39 const int x17 = x16 + x15;
x4[x17] = 0.0000000000f;41 }
42 }
43 for(int x23=0; x23 < 6; x23++) {
44 const int x24 = x23 * 6;
45 const int x25 = x24 + x23;
46 const float x26 = x4[x25];
47 const float x27 = x26 + 6.0000000000f;
x4[x25] = x27;49 }
50 cout << "Matrix A:\n\begin{bmatrix} n'\\ n' \end{bmatrix};
51 for(int x33=0; x33 < 6; x33++) {
52 const int x35 = x33 * 6;
53 for(int x34=0; x34 < 6; x34++) {
54 const int x36 = x35 + x34;
55 const float x37 = x4[x36];
56 cout << x37;
```

```
57 cout << " ";
58 }
59 cout << "\n";
60 }
61 cout << "\n";
62 for(int x47=0; x47 < 2; x47++) {
63 const int x48 = x47 * 6;
64 const int x49 = x48 * 3;
65 float* x50 = x4 + x49;
66 const int x51 = x47 * 3;
67 float* x52 = x50 + x51;
68 clapack_spotrf(CblasColMajor, CblasLower, 3, x52, 6);
69 const int x54 = x47 + 1;
70 for(int x56=x54; x56 < 2; x56++) {
71 float* x57 = x4 + x49;
72 float* x58 = x57 + x51;
73 const int x59 = x56 * 3;
74 float* x60 = x57 + x59;
75 cblas_strsm(CblasColMajor, CblasRight, CblasLower, CblasTrans,
76 CblasNonUnit, 3, 3, 1.0, x58, 6, x60, 6);
77 }
78 for(int x64=x54; x64 < 2; x64++) {
79 const int x68 = x64 * 3;
80 for(int x66=x54; x66 < x64; x66++) {
s_1 float* x67 = x4 + x49;
s_2 float* x69 = x67 + x68;
83 const int x70 = x66 * 3;
_{84} float* x71 = x67 + x70;
85 const int x72 = x66 * 6;
86 const int x73 = x72 * 3;
s7 float* x74 = x4 + x73;
        float* x75 = x74 + x68;
89 cblas_sgemm(CblasColMajor, CblasTrans, CblasNoTrans, 3, 3,
90 3, -1.0000000000f, x69, 6, x71, 6, 1.0000000000f, x75, 6);
<sup>91</sup> }
92 float* x79 = x4 + x49;
93 float* x80 = x79 + x68;
94 const int x81 = x64 * 6;
95 const int x82 = x81 * 3;
96 float* x83 = x4 + x82;
97 float* x84 = x83 + x68;
98 cblas_ssyrk(CblasColMajor, CblasLower, CblasNoTrans, 3, 3,
99 -1.0000000000f, x80, 6, 1.0000000000f, x84, 6;
```

```
\}100
     \mathcal{L}101cout << "Cholesky Factorization of A:\n";
102\,for(int x91=0; x91 < 6; x91++) {
103
       const int x93 = x91 * 6;
104
       for(int x92=0; x92 < 6; x92++) {
105
         const int x94 = x93 + x92;
106
         const float x95 = x4[x94];
107
         \text{cut} \ll \text{x95};108
         cout << "";
109
       \mathcal{F}110
       cout \langle \cdot \cdot \cdot \cdot \cdot \ranglen";
\frac{111}{2}\mathcal{F}112
     return 0;
113
   \mathcal{F}114
   115
     End of C++ OmpSS BSC Generated Code
116
   117
```
Code B.3: Generated code for the Cholesky decomposition application

## **Bibliography**

- [1] The CLPP Project Website. URL <http://code.google.com/p/cudpp/>. [8](#page-19-0)
- [2] The C++ Programming Language Website. URL <http://www.cplusplus.com/>. [8](#page-19-0)
- [3] CUDA Framework for GPGPU programming of NVIDIA Graphics cards. . URL [http://www.nvidia.com/object/cuda\\_home\\_new.html](http://www.nvidia.com/object/cuda_home_new.html). [8,](#page-19-0) [12](#page-23-0)
- [4] The CUDPP Project Website. . URL <http://code.google.com/p/cudpp/>. [8](#page-19-0)
- [5] Delite Project. URL <http://stanford-ppl.github.com/Delite/index.html>. [11](#page-22-0)
- [6] Liszt: A DSL for mesh solvers. URL <http://liszt.stanford.edu/>. [9](#page-20-0)
- [7] LMS Official website. URL <http://scala-lms.github.io/>. [10,](#page-21-0) [24,](#page-35-0) [27](#page-38-0)
- [8] The mercurium compiler website. URL <http://pm.bsc.es/mcxx>. [17](#page-28-0)
- [9] NANOX++ Project website. URL <https://pm.bsc.es/projects/nanox>. [3,](#page-14-0) [11,](#page-22-0) [17,](#page-28-0) [54](#page-65-0)
- [10] The OmpSS Programming Model. URL <http://pm.bsc.es/ompss>. [11,](#page-22-0) [17](#page-28-0)
- [11] OpenCL, the standard programming language for heterogeneus parallel systems. URL <http://www.khronos.org/opencl/>. [8,](#page-19-0) [12](#page-23-0)
- [12] Simple build tool for scala. URL <http://typesafe.com/technology/sbt>. [58,](#page-69-0) [60](#page-71-0)
- [13] Scala Virtualized. URL <https://github.com/TiarkRompf/scala-virtualized>. [6,](#page-17-0) [10](#page-21-0)
- [14] A. V. Aho, B. W. Kernighan, and P. J. Weinberger. The AWK programming language. Addison-Wesley Longman Publishing Co., Inc., Boston, MA, USA, 1987. ISBN 0-201-07981-X. [6](#page-17-0)
- [15] J. Bentley. Programming pearls: little languages. Commun. ACM, 29(8):711–721, Aug. 1986. ISSN 0001-0782. doi: 10.1145/6424.315691. URL [http://doi.acm.](http://doi.acm.org/10.1145/6424.315691) [org/10.1145/6424.315691](http://doi.acm.org/10.1145/6424.315691). [6](#page-17-0)
- [16] Y. Bertot and P. Castéran. Interactive theorem proving and program development. Technical report, 1997. [6](#page-17-0)
- [17] K. J. Brown, A. K. Sujeeth, H. J. Lee, T. Rompf, H. Chafi, M. Odersky, and K. Olukotun. A heterogeneous parallel framework for domain-specific languages. In Proceedings of the 2011 International Conference on Parallel Architectures and Compilation Techniques, PACT '11, pages 89–100, Washington, DC, USA, 2011. IEEE Computer Society. ISBN 978-0-7695-4566-0. doi: 10.1109/PACT.2011.15. URL <http://dx.doi.org/10.1109/PACT.2011.15>. [11](#page-22-0)
- [18] J. Carette, O. Kiselyov, and C.-c. Shan. Finally tagless, partially evaluated: Tagless staged interpreters for simpler typed languages. J. Funct. Program., 19(5):509– 543, Sept. 2009. ISSN 0956-7968. doi: 10.1017/S0956796809007205. URL [http:](http://dx.doi.org/10.1017/S0956796809007205) [//dx.doi.org/10.1017/S0956796809007205](http://dx.doi.org/10.1017/S0956796809007205). [24](#page-35-0)
- [19] J. M. Curran. Introduction to Data Analysis with R for Forensic Scientists. CRC Press, Boca Raton, FL, 2011. ISBN 9781420088267. [6](#page-17-0)
- [20] Z. DeVito, N. Joubert, F. Palacios, S. Oakley, M. Medina, M. Barrientos, E. Elsen, F. Ham, A. Aiken, K. Duraisamy, E. Darve, J. Alonso, and P. Hanrahan. Liszt: a domain specific language for building portable mesh-based pde solvers. In Proceedings of 2011 International Conference for High Performance Computing, Networking, Storage and Analysis, SC '11, pages 9:1–9:12, New York, NY, USA, 2011. ACM. ISBN 978-1-4503-0771-0. doi: 10.1145/2063384.2063396. URL <http://doi.acm.org/10.1145/2063384.2063396>. [9](#page-20-0)
- [21] C. Donnelly and R. Stallman. Bison. the YACC-compatible parser generator, 2004. [6](#page-17-0)
- [22] M. Fowler. Domain Specific Languages. Addison-Wesley Professional, 1st edition, 2010. ISBN 0321712943, 9780321712943. [6](#page-17-0)
- [23] D. Goodman, S. Khan, C. Seaton, Y. Guskov, B. Khan, M. Lujan, and I. Watson. DFScala: High level dataflow support for Scala. 2012. [8](#page-19-0)
- [24] D. Gregor, J. Järvi, J. Siek, B. Stroustrup, G. D. Reis, and A. Lumsdaine. Concepts: linguistic support for generic programming in  $C++$ . In *OOPSLA '06: Proceedings* of the 21st annual ACM SIGPLAN conference on Object-oriented programming systems, languages, and applications, pages 291–310, New York, NY, USA, 2006. ACM Press. ISBN 1-59593-348-4. doi: http://doi.acm.org/10.1145/1167473. 1167499. [21](#page-32-0)
- [25] D. Groen, S. P. Zwart, T. Ishiyama, and J. Makino. High performance gravitational n-body simulations on a planet-wide distributed supercomputer. CoRR, abs/1101.0605, 2011. [4](#page-15-0)
- [26] N. J. Higham, M. Eprint, and N. J. Higham. Analysis of the cholesky decomposition of a semi-definite matrix. In in Reliable Numerical Computation, pages 161–185. University Press, 1990. [4](#page-15-0)
- [27] U. Jørring and W. L. Scherlis. Compilers and staging transformations. In Proceedings of the 13th ACM SIGACT-SIGPLAN symposium on Principles of programming languages, POPL '86, pages 86–96, New York, NY, USA, 1986. ACM. doi: 10.1145/512644.512652. URL <http://doi.acm.org/10.1145/512644.512652>. [24](#page-35-0)
- [28] C. Lattner. LLVMM and Clang: Next Generation Compiler Technology. BSDCan 2008: The BSD Conference, Ottawa, Canada, May 2008. [28](#page-39-0)
- [29] C. Lattner and V. Adve. LLVM: A Compilation Framework for Lifelong Program Analysis & Transformation. In Proceedings of the 2004 International Symposium on Code Generation and Optimization (CGO'04), Palo Alto, California, Mar 2004. [28](#page-39-0)
- [30] A. Mametjanov, D. Lowell, C.-C. Ma, and B. Norris. Autotuning stencil-based computations on gpus. In Proceedings of the 2012 IEEE International Conference on Cluster Computing, CLUSTER '12, pages 266–274, Washington, DC, USA, 2012. IEEE Computer Society. ISBN 978-0-7695-4807-4. doi: 10.1109/CLUSTER. 2012.46. URL <http://dx.doi.org/10.1109/CLUSTER.2012.46>. [10](#page-21-0)
- [31] N. Maruyama, T. Nomura, K. Sato, and S. Matsuoka. Physis: An Implicitly Parallel Programming Model for Stencil Computations on Large-Scale GPU-Accelerated Supercomputers. [10](#page-21-0)
- [32] MATLAB. version 7.10.0 (R2010a). The MathWorks Inc., Natick, Massachusetts, 2010. [6](#page-17-0)
- [33] A. Moors, F. Piessens, and M. Odersky. Generics of a higher kind. In *Proceedings* of the 23rd ACM SIGPLAN conference on Object-oriented programming systems languages and applications, OOPSLA '08, pages 423–438, New York, NY, USA, 2008. ACM. ISBN 978-1-60558-215-3. doi: 10.1145/1449764.1449798. URL [http:](http://doi.acm.org/10.1145/1449764.1449798) [//doi.acm.org/10.1145/1449764.1449798](http://doi.acm.org/10.1145/1449764.1449798). [21](#page-32-0)
- [34] A. Moors, T. Rompf, P. Haller, and M. Odersky. Scala-virtualized. In Proceedings of the ACM SIGPLAN 2012 workshop on Partial evaluation and program manipulation, PEPM '12, pages 117–120, New York, NY, USA, 2012. ACM. ISBN 978-1-4503-1118-2. doi: 10.1145/2103746.2103769. URL [http://doi.acm.org/](http://doi.acm.org/10.1145/2103746.2103769) [10.1145/2103746.2103769](http://doi.acm.org/10.1145/2103746.2103769). [6,](#page-17-0) [10,](#page-21-0) [28](#page-39-0)
- [35] A. Munshi, B. R. Gaster, T. G. Mattson, J. Fung, and D. Ginsbur. OpenCL Programming Guide. The Khronos Group, 2009. [8,](#page-19-0) [12](#page-23-0)
- [36] U. Norell. Dependently typed programming in agda. In In Lecture Notes from the Summer School in Advanced Functional Programming, 2008. [6](#page-17-0)
- [37] M. Odersky and al. An Overview of the Scala Programming Language. Technical Report IC/2004/64, EPFL, Lausanne, Switzerland, 2004. [19](#page-30-0)
- [38] M. Odersky and M. Zenger. Scalable Component Abstractions. In Proceedings of OOPSLA 2005, 2005. [23](#page-34-0)
- [39] M. Odersky, L. Spoon, and B. Venners. Programming in Scala. Artima, 2008. ISBN 9780981531601. URL <http://books.google.es/books?id=MFjNhTjeQKkC>. [8](#page-19-0)
- [40] B. C. d. S. Oliveira, A. Moors, and M. Odersky. Type Classes as Objects and Implicits. In Proceedings of the ACM international conference on Object oriented programming systems languages and applications, pages 341–360. ACM, 2010. [21](#page-32-0)
- [41] E. Pašalić, W. Taha, and T. Sheard. Tagless staged interpreters for typed languages. SIGPLAN Not., 37(9):218–229, Sept. 2002. ISSN 0362-1340. doi: 10.1145/583852. 581499. URL <http://doi.acm.org/10.1145/583852.581499>. [7](#page-18-0)
- [42] A. Prokopec, T. Rompf, P. Bagwell, and M. Odersky. On A Generic Parallel Collection Framework. Technical report, 2011. [8](#page-19-0)
- [43] T. Rompf and M. Odersky. Lightweight modular staging: A pragmatic approach to runtime code generation and compiled DSLs. In Proceedings of the ninth international conference on Generative programming and component engineering, GPCE '10, pages 127–136, New York, NY, USA, 2010. ACM. ISBN 978-1-4503-0154- 1. doi: 10.1145/1868294.1868314. URL [http://doi.acm.org/10.1145/1868294.](http://doi.acm.org/10.1145/1868294.1868314) [1868314](http://doi.acm.org/10.1145/1868294.1868314). [10,](#page-21-0) [24,](#page-35-0) [25,](#page-36-0) [28](#page-39-0)
- [44] T. Sheard and S. P. Jones. Template meta-programming for haskell. SIGPLAN Not., 37(12):60–75, Dec. 2002. ISSN 0362-1340. doi: 10.1145/636517.636528. URL <http://doi.acm.org/10.1145/636517.636528>. [7](#page-18-0)
- [45] M. Shindler, A. Wong, and A. W. Meyerson. Fast and accurate k-means for large datasets. In J. Shawe-Taylor, R. Zemel, P. Bartlett, F. Pereira, and K. Weinberger, editors, Advances in Neural Information Processing Systems 24, pages 2375–2383. 2011. [4](#page-15-0)
- [46] G. L. Steele, Jr. and R. P. Gabriel. The evolution of lisp. In The second ACM SIGPLAN conference on History of programming languages, HOPL-II, pages 231– 270, New York, NY, USA, 1993. ACM. ISBN 0-89791-570-4. doi: 10.1145/154766. 155373. URL <http://doi.acm.org/10.1145/154766.155373>. [7](#page-18-0)
- [47] A. K. Sujeeth, H. Lee, K. J. Brown, T. Rompf, H. Chafi, M. Wu, A. R. Atreya, M. Odersky, and K. Olukotun. Optiml: An implicitly parallel domain-specific language for machine learning. In ICML, pages 609–616, 2011. [6,](#page-17-0) [11](#page-22-0)
- [48] W. Taha. A gentle introduction to multi-stage programming. In Domain-specific Program Generation, LNCS, pages 30–50. Springer-Verlag, 2004. [7,](#page-18-0) [10](#page-21-0)
- [49] A. van Deursen, P. Klint, and J. Visser. Domain-specific languages: an annotated bibliography. SIGPLAN Not., 35(6):26–36, June 2000. ISSN 0362-1340. doi: 10. 1145/352029.352035. URL <http://doi.acm.org/10.1145/352029.352035>. [6](#page-17-0)

[50] S. Wolfram. The Mathematica Book. Wolfram Research Inc., 2000. [6](#page-17-0)

# **Index**

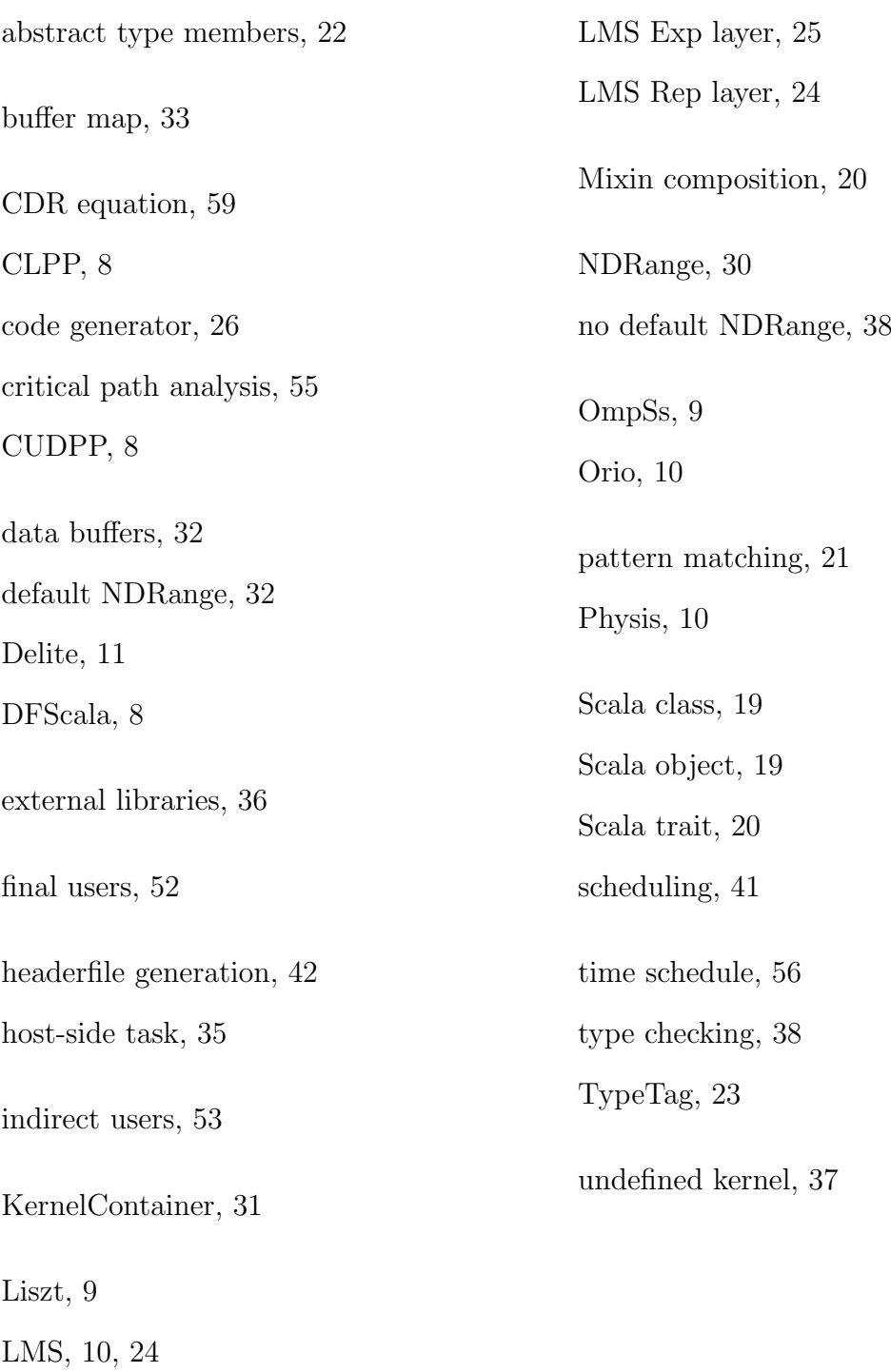

# <span id="page-89-0"></span>**Glossary**

- Domain expert Expert in any particular field of science that requires [HPC](#page-90-1) software for research and/or production. [iv,](#page-3-0) [1,](#page-12-0) [2,](#page-13-0) [52,](#page-63-0) [53](#page-64-0)
- DSL embedding reffers to a DSL implementation technique consisting of providing DSLs as libraries which exploit the syntax of their host general purpose language or a subset thereof, while adding domain-specific language elements (data types, routines, methods, macros etc.). [3](#page-14-0)
- <span id="page-89-1"></span>GPU (Graphics Processing Unit) A massively parallel processor most commonly used for computer graphics. [12,](#page-23-0) [13,](#page-24-0) [15,](#page-26-0) [78](#page-89-0)
- Heterogeneus architecture An heterogeneus computer architecture is composed by different kinds of processors (usually CPUs and GPUs) that can run at the same time. [iv,](#page-3-0) [2,](#page-13-0) [3,](#page-14-0) [12](#page-23-0)
- Kernel A function that runs on an accelerator such as a [GPU.](#page-89-1) [3,](#page-14-0) [13,](#page-24-0) [14,](#page-25-0) [16,](#page-27-0) [37,](#page-48-0) [54](#page-65-0)
- Scalability is the ability of a system, network, or process to handle a growing amount of work in a capable way or its ability to be enlarged to accommodate that growth. [1](#page-12-0)
- Source-to-source compiler is a type of compiler that takes the source code of a programming language as its input and outputs the source code into another programming language. [17](#page-28-0)

Stencil kernel is a class of iterative kernel which updates array elements according to some fixed pattern, called stencil. They are most commonly found in computer simulations, e.g. for computational fluid dynamics in engineering applications. [10](#page-21-0)

## **Acronyms**

API Application Programming Interface. [17](#page-28-0)

BSC Barcelona Supercomputing Center. [3,](#page-14-0) [17](#page-28-0)

- <span id="page-90-0"></span>DFSSL Data Flow SuperScalar Language. [3](#page-14-0)[–5,](#page-16-0) [12,](#page-23-0) [29–](#page-40-0)[31,](#page-42-0) [34–](#page-45-0)[38,](#page-49-0) [40–](#page-51-0)[44,](#page-55-1) [46,](#page-57-0) [48,](#page-59-0) [49,](#page-60-0) [53,](#page-64-0) [54,](#page-65-0) [57–](#page-68-0)[61](#page-72-0)
- DSL Domain Specific Language. [iv,](#page-3-0) [1](#page-12-0)[–12,](#page-23-0) [16,](#page-27-0) [19,](#page-30-0) [24](#page-35-0)[–28,](#page-39-0) [30,](#page-41-0) [36,](#page-47-0) [44,](#page-55-1) [52,](#page-63-0) [53](#page-64-0)

<span id="page-90-1"></span>HPC High Performance Computing. [iv,](#page-3-0) [1,](#page-12-0) [2,](#page-13-0) [4,](#page-15-0) [5,](#page-16-0) [8,](#page-19-0) [16,](#page-27-0) [36,](#page-47-0) [52,](#page-63-0) [78](#page-89-0)

IR Intermediate Representation. [25–](#page-36-0)[29](#page-40-0)

JVM Java Virtual Machine. [8,](#page-19-0) [20](#page-31-0)

LLVM Low Level Virtual Machine. [12,](#page-23-0) [28,](#page-39-0) [29,](#page-40-0) [40](#page-51-0)

LMS Lightweight Modular Staging. [3,](#page-14-0) [6,](#page-17-0) [10–](#page-21-0)[12,](#page-23-0) [23–](#page-34-0)[28,](#page-39-0) [31](#page-42-0)

OmpSs OpenMP Superscalar. [3,](#page-14-0) [12,](#page-23-0) [17,](#page-28-0) [18,](#page-29-0) [35,](#page-46-0) [54](#page-65-0)

OpenCL Open Computing Language. [2,](#page-13-0) [3,](#page-14-0) [12,](#page-23-0) [13,](#page-24-0) [15–](#page-26-0)[18,](#page-29-0) [29–](#page-40-0)[31,](#page-42-0) [34,](#page-45-0) [35,](#page-46-0) [37,](#page-48-0) [48,](#page-59-0) [54](#page-65-0)

SBT Simple Build Tool. [58](#page-69-0)

SIMT Single Instruction Multiple Thread. [13](#page-24-0) SQL Simple Query Language. [1](#page-12-0)